# บทที่ ร

#### . ตัวอย่างการออกแบบและผลการจำลอง

เนื้อหาในบทนี้จะประกอบไปค้วยตัวอย่างการออกแบบตัวควบคุมด้วยวิธีที่ได้นำเสนอไปแล้ว ในบทที่ 4 เริ่มจากตัวอย่างที่ 5.1 เป็นการพิจารณาระบบเชิงเส้นไม่แปรตามเวลา (Linear time-invariant systems) ที่มีเขตไร้ผลสนองไม่ทราบค่าซึ่งถูกค<mark>วบคุมด้วยส่วนผกผันของเขตไร้ผลสนองแบบปรับตัว</mark>เอง (Adaptive dead-zone inverse) เปรียบเทียบกับวิธีการที่ได้นำเสนอ ์ จากนั้นในตัวอย่างที่ 5.2 จะ ในตัวอย่างที่ 5.3 แสดงการควบคุมระบบที่ พิจารณากรณีที่ความชันของเขตไร้ผลสนองไม่เท่ากัน สามารถจำลองได้ด้วยระบบเชิงเส้นที่แปรตามเวลา (Linear time-varying systems) เพื่อแสดงประสิทธิ ่ ในตัวอย่างสุดท้ายได้แสดงผลการจำลองตัวควบคุมที่นำเสนอกับตัวควบ ภาพของวิธีที่ได้นำเสนอ ้ คุมอินทิกรัลสัดส่วนเมื่อรู้พารามิเตอร์ส่วนที่เป็นเชิงเส้นและในกรณีที่ไม่รู้พารามิเตอร์ของระบบเลยโดย แสดงผลเปรียบเทียบกับการควบคุมแบบปรับตัวเองชนิดแบบจำลองอ้างอิงธรรมดา

#### ์ตัวอย่างที่ 5.1

เพื่อเปรียบเทียบการควบคุมระบบที่ประกอบด้วยเขตไร้ผลสนองไม่ทราบค่าด้วยวิธี จดประสงค์ ้ส่วนผกผันของเขตไร้ผลสนองแบบปรับตัวเองกับวิธีที่ได้นำเสนอในส่วนที่ 4.3 เพราะว่าส่วนผกผัน ของเขตไร้ผลสนองแบบปรับตัวเองที่ใช้ใน [11] แม้จะเป็นการป้อนกลับตัวแปรสถานะ (State feedback) เหมือนกันแต่มีข้อจำกัดที่ว่าจะต้องรู้พารามิเตอร์ที่แน่นอนของระบบมีเพียงแต่พารามิเตอร์ของเขต ไร้ผล ้ดังนั้นตัวควบคุมเปรียบเทียบจึงนำมาจาก [12] ที่ใช้การป้อนกลับสัญญาณออก ิสนองเท่านั้นที่ไม่ร้ (Output feedback) ซึ่งได้กล่าวถึงไว้ในบทที่ 3 ส่วนระบบที่นำมาพิจารณาเป็นระบบอันดับหนึ่งตาม เพื่อที่สัญญาณออกที่ได้จะเป็นตัวแปรสถานะด้วยและเพื่อลดความซับซ้อนในการออกแบบ รปที่ 5.1 ส่วนผกผันของเขตไร้ผลสนองแบบปรับตัวเองที่ต้องใช้ตัวควบคุมอันดับสิบสี่ในการควบคุมระบบ อันดับสอง

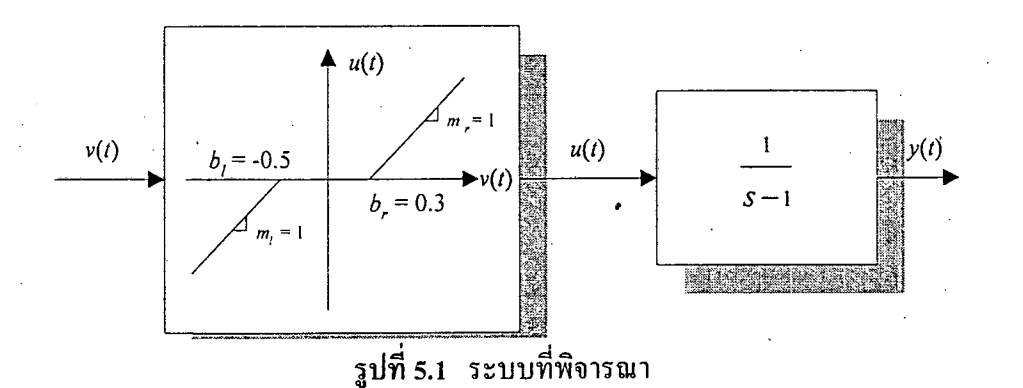

จากโครงสร้างของตัวควบคุมในสมการที่ (3.2.3)

$$
v(t) = \begin{cases} \frac{u_d(t) + \hat{m}_r \hat{b}_r(t)}{\hat{m}_r(t)}, & u_d(t) > \beta \\ 0, & -\beta \le u_d(t) \le \beta \\ \frac{u_d(t) + \hat{m}_l \hat{b}_l(t)}{\hat{m}_l(t)}, & u_d(t) < -\beta \end{cases}
$$
(5.1.1)

 $\overline{\mathbf{1}} \mathbf{r} \mathbf{v} \mathbf{u}_{d}(t) = \theta_{2}(t) \omega_{2}(t) + \theta_{3}(t) r(t) + \theta_{4}^{T}(t) \omega_{4}(t)$ 

ในทางอุดมคติ  $\beta$  จะมีค่าเข้าใกล้ศูนย์ในตัวอย่างนี้กำหนดให้  $\beta$  = 0.1 เพื่อลดการสวิตชิง  $\hat{m}_r \hat{b}_r(t)$  แทนค่าคาดเดาของ  $m_r^* b_r^*$  เนื่องจากในตัวอย่างสมมุติว่าความชันเท่ากันดังนั้นเราจะตัดตัวห้อย  $r$ ุ ในกรณีที่ทราบพารามิเตอร์ของระบบเชิงเส้นแน่นอน และ $l$ ออกไป ์ สัญญาณควบคุมที่ใช้ควบ ้คุมส่วนที่เป็นเชิงเส้นเมื่อไม่มีเขตไร้ผลสนอง คือ

$$
u_d^*(t) = \theta_1^* \omega_1(t) + \theta_2^* \omega_2(t) + \theta_3^* r(t)
$$
 (5.1.2)

โดยสำหรับระบบอันดับหนึ่ง

$$
\omega_1 = \frac{1}{\Lambda(s)} [u_d](t), \quad \omega_2 = \frac{1}{\Lambda(s)} [y](t), \quad \omega_4 = \left[ \frac{1}{\Lambda(s)} [-v](t) - \frac{1}{\Lambda(s)} [x](t) - \frac{1}{\Lambda(s)} [1 - x](t) \right]
$$

$$
\omega_0(t) = \begin{bmatrix} -\nu(t) & \chi(t) & 1 - \chi(t) \end{bmatrix}^T, \quad \chi(t) = \begin{cases} 1, & u_d(t) \ge 0 \\ 0, & \frac{\Delta}{2}u\eta \end{cases}
$$

กำหนดให้แบบจำลองอ้างอิง

$$
y_m(t) = W_m(s)[r](t) = \frac{1}{s+3}[r](t)
$$
\n(5.1.3)

จากเงื่อนไขเท่าเทียมในสมการที่ (3.2.7 )

$$
\theta_1^*(s-1) + \theta_2^* = (s+1)\Big((s-1) - \theta_3^*(s+3)\Big), \quad \theta_3^* = 1
$$

จะได้ว่า

$$
\theta_{i}^* = -4, \quad \theta_{2}^* = -8, \quad \theta_{3}^* = 1, \quad \theta_{4}^* = -\theta_{1}^* \otimes \theta_{0}^*, \quad \textcircled{unhwind} \quad \text{Innum} \quad \text{Innum} \quad \text{In term}
$$
\n
$$
\theta_{0}(t) = \begin{bmatrix} \hat{m}(t) & \hat{m}\hat{b}_r(t) & \hat{m}\hat{b}_l(t) \end{bmatrix}^T, \quad \theta(t) = \begin{bmatrix} \theta_{2}(t) & \theta_{3}(t) & \theta_{4}^T(t) & \theta_{0}^T(t) \end{bmatrix}^T
$$
\n
$$
\omega(t) = \begin{bmatrix} \omega_{2}(t) & r(t) & \omega_{4}^T(t) & \omega_{0}^T(t) \end{bmatrix}^T
$$

กฎการปรับ

$$
\dot{\theta}(t) = -\frac{\Gamma_{\zeta}(t)\varepsilon(t)}{1 + \zeta(t)^{T}\varepsilon(t) + \xi(t)^{2}} - \Gamma\sigma(\theta(t))\theta(t), \quad \Gamma = \Gamma^{T} > 0
$$
\n(5.1.4)

$$
\dot{\rho}(t) = -\frac{\gamma \xi(t)\varepsilon(t)}{1 + \varsigma(t)^{T} \varsigma(t) + \xi(t)^{2}} - \gamma \sigma(\rho(t))\rho(t), \quad \gamma > 0
$$
\n(5.1.5)

โดยที่  $\rho(t)$  เป็นก่ากาดเดาของ  $\rho^* = \theta_3^{*^{-1}}$ ,  $e = y - y_m$ ,  $\varepsilon(t) = e(t) + \rho(t)\xi(t)$ ,  $\varsigma(t) = W_m(s)[\omega](t)$ ,  $\xi(t) = \theta(t)^T \zeta(t) - W_m(s)[\theta^T \omega](t)$ 

 $\sigma(\theta(t))$  และ  $\sigma(\rho(t))$  นิยามเหมือนกันกือ

$$
\sigma(\theta(t)) = \begin{cases}\n0 & \text{if } \|\theta(t)\| < M_0 \\
\sigma_0 \left( \frac{\|\theta(t)\|}{M_0} - 1 \right) & \text{if } M_0 \le \|\theta(t)\| < 2M_0 \\
\sigma_0 & \text{if } \|\theta(t)\| \ge 2M_0\n\end{cases}
$$
\n(5.1.6)

โดย  $\sigma_{_0}$  > 0 เป็นตัวแปรในการออกแบบ  $M_{_0}$  เป็นขอบเขตบนของ  $\|\theta^{\,\ast}\|$  ซึ่งเป็นความรู้เบื้องต้นนั่นคือ  $\|\theta^*\|$ <  $M_0$  และขอบเขตบนสำหรับ  $\rho(t)$  คือค่าคงที่ซึ่งมากกว่า  $|\rho^*| = |\theta_3^{*-1}|$ ข้อที่สำคัญมากอีก อย่างหนึ่งได้แก่พารามิเตอร์  $\theta_0(t)$  จะต้องถูกบังคับคือ  $\hat{m}(t) \ge m^0 > 0$ ,  $\hat{m}\hat{b}_r(t) \ge 0$ ,  $\hat{m}\hat{b}_j(t) \le 0$  เพื่อ ให้ตัวควบคุม (5.1.1) สามารถสร้างได้จริง ์ ตัวแปรออกแบบและค่าเริ่มต้นที่ใช้มีค่าดังต่อไปนี้  $\beta = 0.1$ ,  $\sigma_{0\theta} = \sigma_{0\rho} = 0.01$ ,  $m^0 = 0.1$ ,  $M_{0\theta} = 12$ ,  $M_{0\rho} = 2$  $\theta_{01}(0) = \hat{m}(0) = 3$ ,  $\theta_{02}(0) = \hat{m}\hat{b}_r(0) = 1$ ,  $\theta_{03}(0) = \hat{m}\hat{b}_1(0) = -1$ ,  $\rho(0) = 0.5$ ,  $\gamma = 5$ ,  $\Gamma = 5$  $\theta_2(0) = -7$ ,  $\theta_3(0) = 0.5$ ,  $\theta_{41}(0) = 3$ ,  $\theta_{42}(0) = 1$ ,  $\theta_{43}(0) = -1$ การออกแบบตัวควบคมที่นำเสนอ

โครงสร้างของตัวควบคุมเป็นไปตามสมการที่ (4.3.4) คือ

$$
v(t) = -k(t)y(t) + l(t)r(t) - \delta(t)\operatorname{sat}(s(t))\operatorname{sgn}(l^{T})
$$
\n(5.1.7)

เงื่อนไขแมทซิ่งกือ  $a - a_m = bmk$  และ  $b_m = bml$  ดังนั้น  $k^* = 4$ ,  $l^* = 1$ ,  $\delta^* = 0.5$ 

$$
k(t) = b_m Pe(t)y(t) - \sigma_1(t)k(t), \quad l(t) = -b_m Pe(t)r(t) - \sigma_2(t)l(t)
$$

 $\dot{\delta}(t) = \gamma e(t) Pb_m$  sat $(s(t)) - \sigma_s(t) \delta(t)$ 

ตัวแปรออกแบบและค่าเริ่มต้นถูกกำหนดเพื่อให้ตัวควบคุมมีผลตอบสนองที่ใกล้เคียงกับตัว ควบคุมแรก  $k(0) = 3$ ,  $l(0) = 0$ ,  $\delta(0) = 0$ ,  $P = 1$ ,  $\gamma = 0.5$ ,  $\varepsilon = 0.1$ ,  $\sigma_{0i} = 0.01$ ,  $i = 1, 2, 3$ ต่อไปจะเป็นการเปรียบเทียบตัวควบคุมทั้งสองในด้านต่างๆ

ี การทดสอบที่ 5.1.1 แพื่อแสดงผลกระทบในการใช้ตัวควบคุมคงที่ (5.1.2) กับระบบที่มีเขตุไร้ผลสนอง

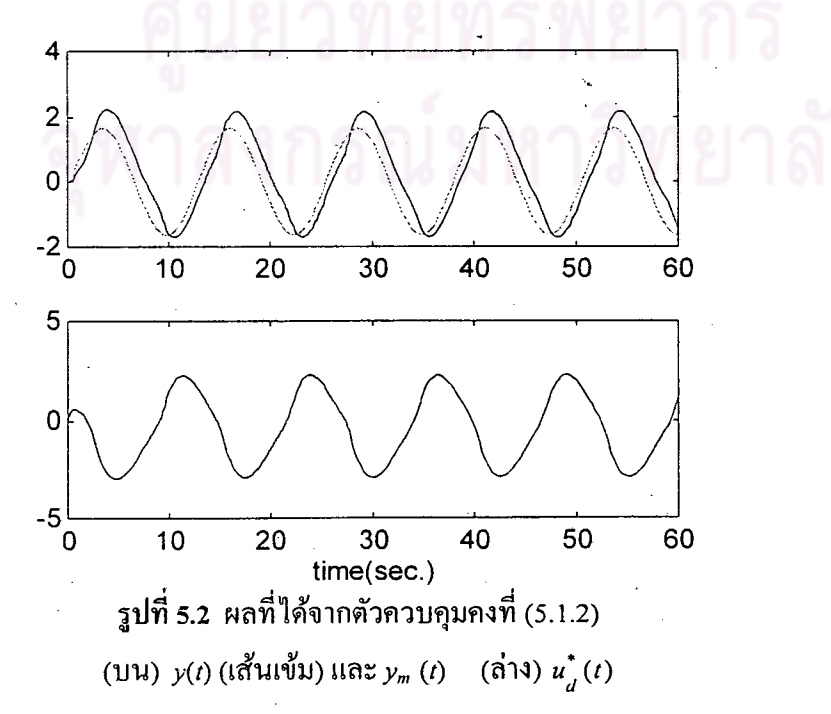

จากผลการจำลองจะเห็นว่าผลกระทบที่สำคัญของเขตไร้ผลสนองคือการทำให้เกิดความคลาด เคลื่อนทั้งนี้เพราะสัญญาณควบคุมผิดเพี้ยนไปจากที่ควรจะเป็น

การทดสอบที่ 5.1.2 เพื่อแสดงผลกระทบของสัญญาณอ้างอิง  $r(t)$  ที่มีต่อพารามิเตอร์ของตัวควบคุม โดยจะเปรียบเทียบระหว่าง  $r(t) = \sin(0.5t)$  และ  $r(t) = \texttt{N}$ ัลส์สี่เหลี่ยมที่มีคาบ  $T = 20$  วินาที ความกว้าง ของพัลส์  $W$ = 10 วินาที ความสูง  $H = 5$  หน่วย

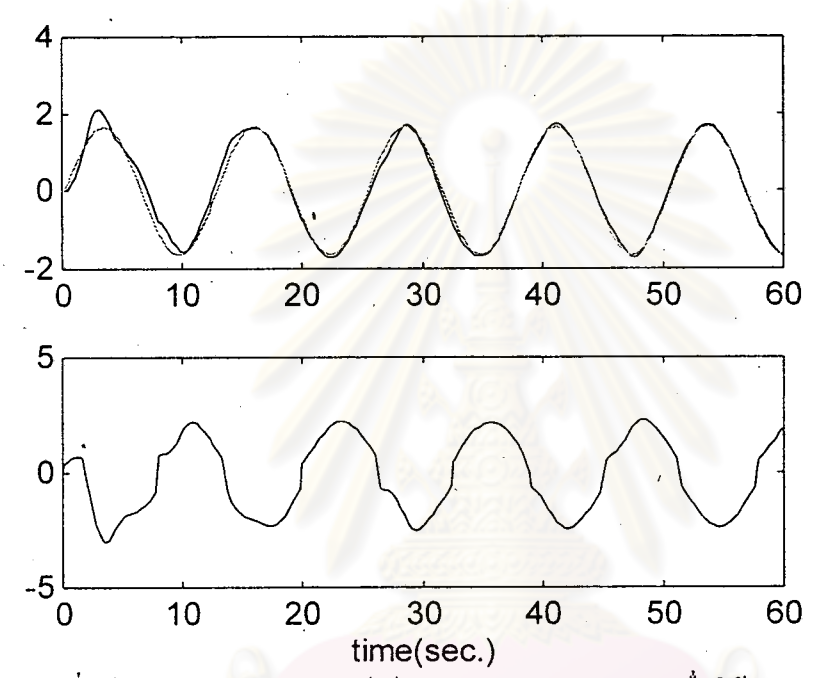

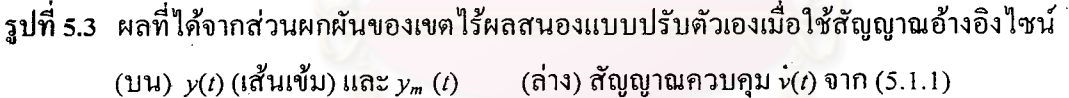

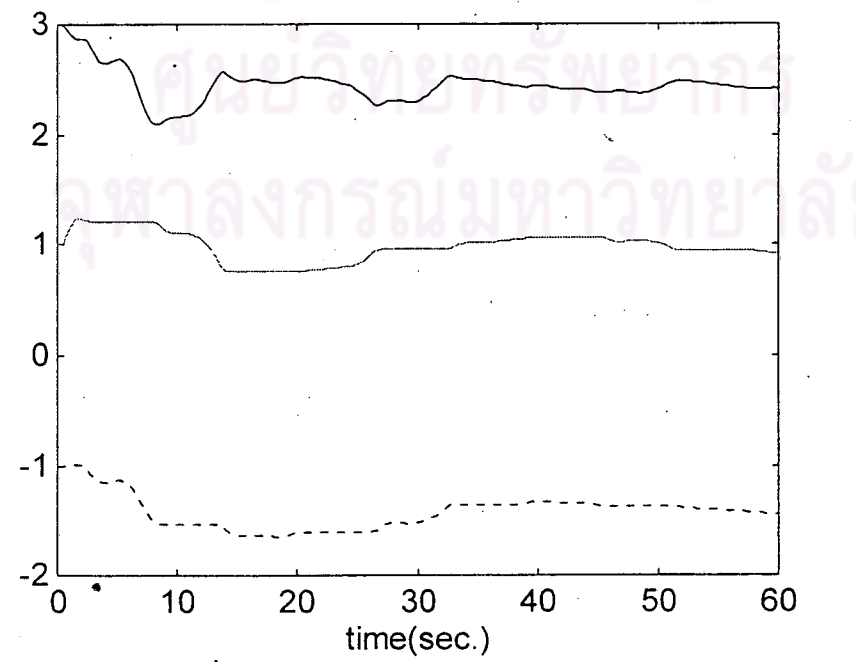

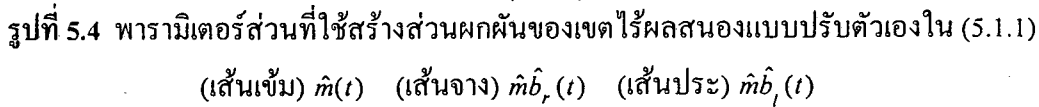

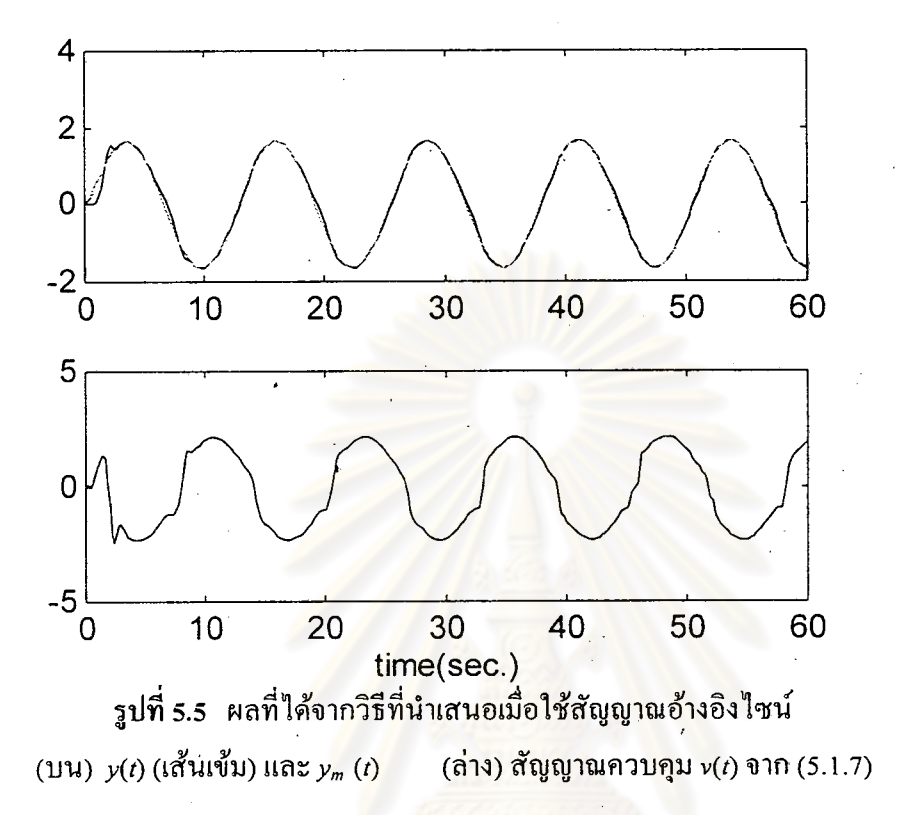

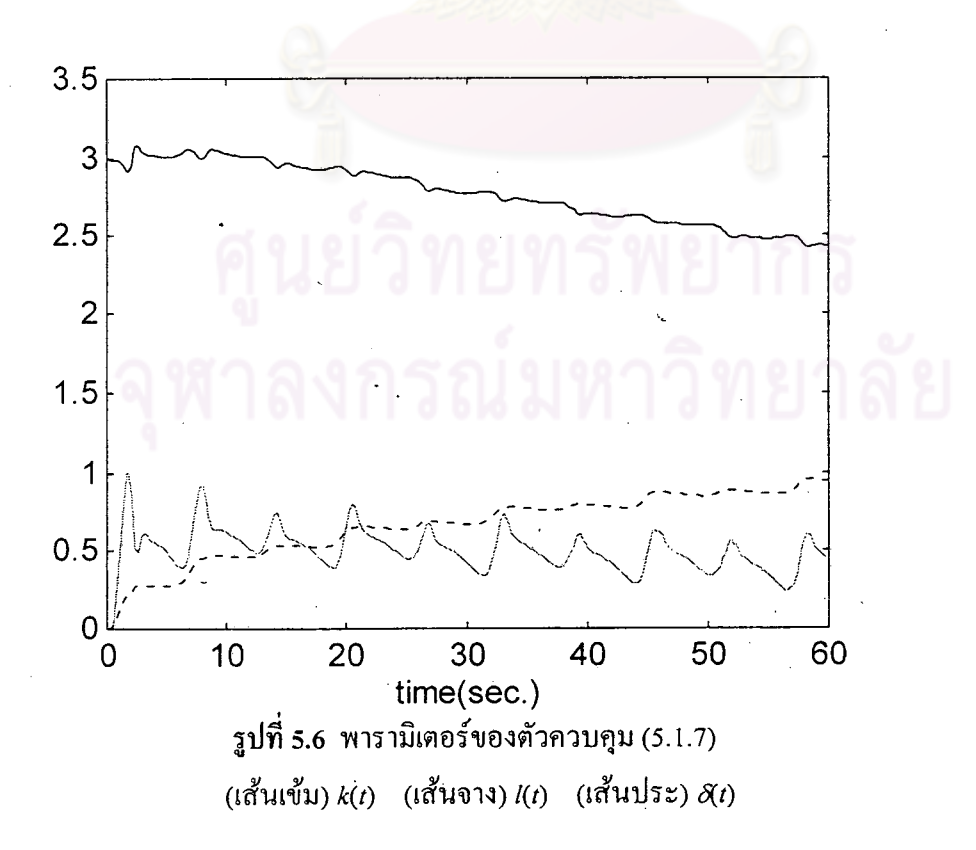

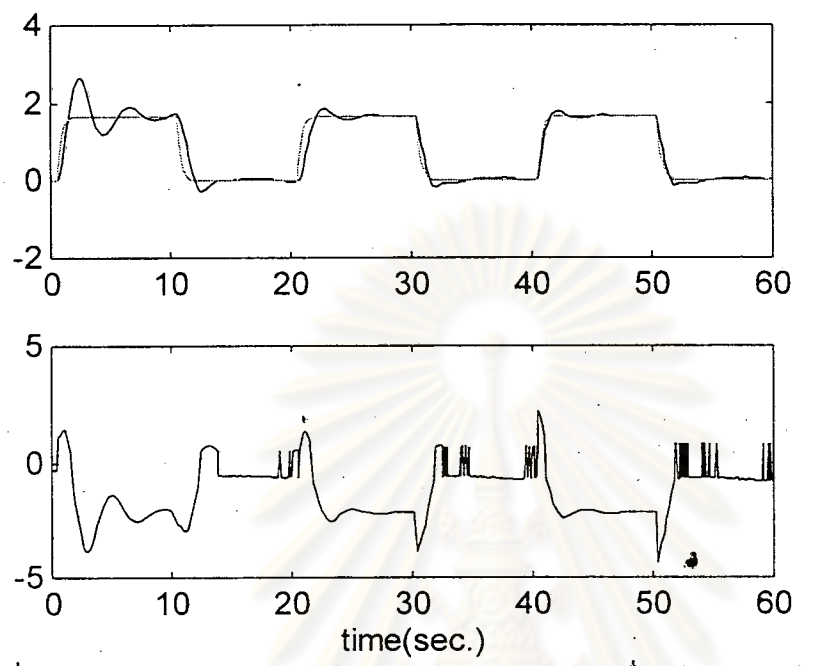

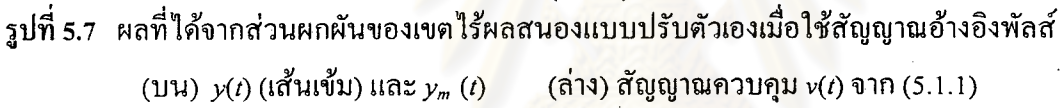

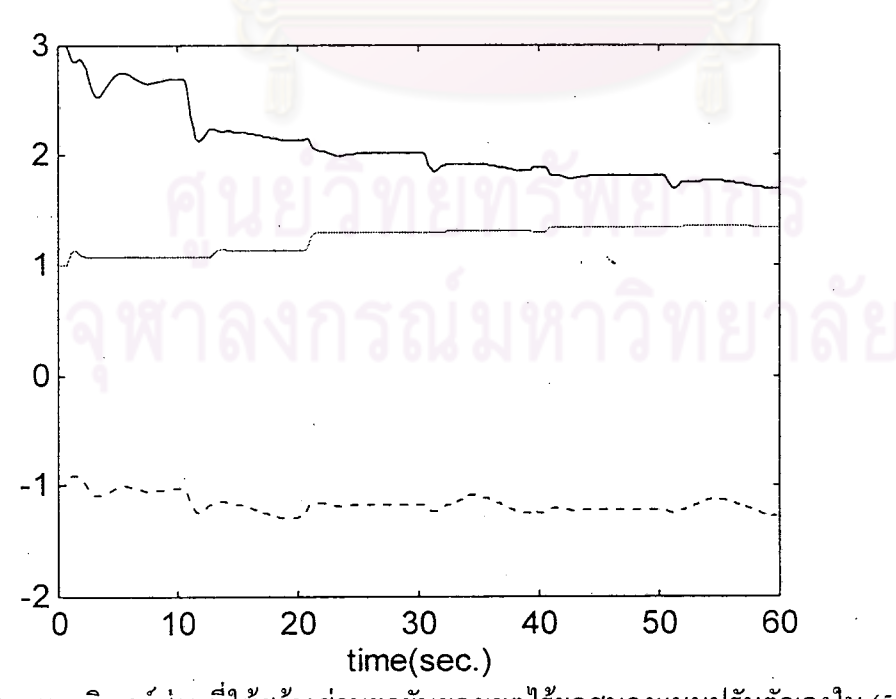

รูปที่ 5.8 พารามิเตอร์ส่วนที่ใช้สร้างส่วนผกผันของเขตไร้ผลสนองแบบปรับตัวเองใน (5.1.1) (เส้นเข้ม)  $\hat{m}(t)$  (เส้นจาง)  $\hat{m}\hat{b}_r(t)$  (เส้นประ)  $\hat{m}\hat{b}_l(t)$ 

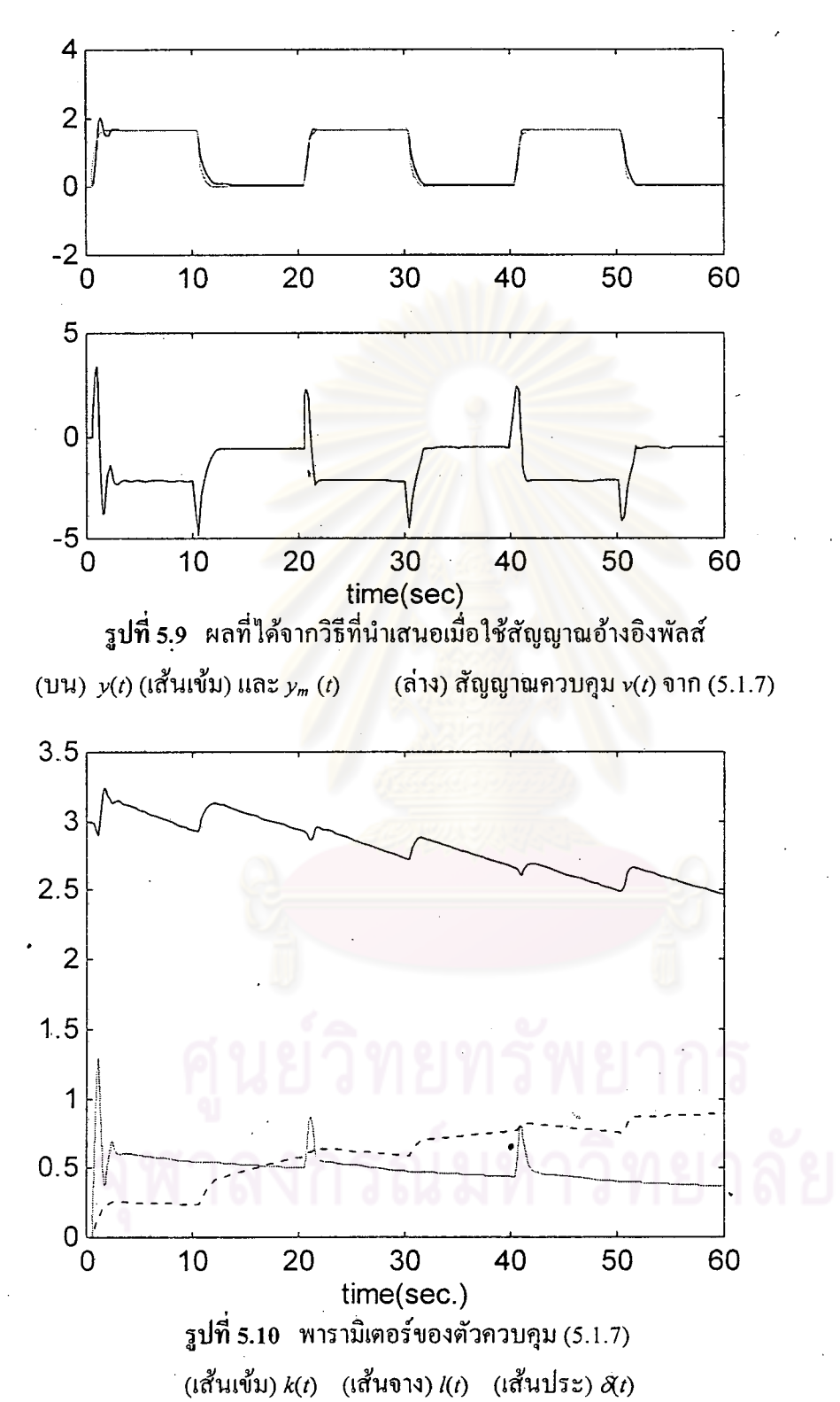

จะเห็นว่าเมื่อสัญญาณอ้างอิงเป็นสัญญาณที่ซับซ้อนพารามิเตอร์ของตัวควบคุมทั้งสองจะเข้าสู่ พารามิเตอร์ของเขต ไร้ผลสนองแบบปรับตัวเองแสดง ไว้เฉพาะ ิสภาวะอยู่ตัวได้เร็วกว่าสัญญาณคงที่  $\hat{m}(t),\,\,\hat{m}\hat{b}_{_{I}}(t),\,\,\hat{m}\hat{b}_{_{I}}(t)$  ซึ่งเป็นส่วนที่สำคัญเพราะเราจะต้องบังคับพารามิเตอร์ส่วนนี้ไว้ ้ค่าเริ่มต้น ีของพารามิเตอร์นี้ควรมีขนาดที่มากกว่าค่าจริงเพราะว่าเมื่อสัญญาณอ้างอิงเป็นค่าคงที่พารามิเตอร์ที่ สภาวะอยู่ตัวอาจจะไม่ใช่ค่าจริงและค่าที่เป็นไปได้ก็มีมากมายสำหรับค่าเริ่มด้นที่แตกต่างกัน

ถ้าเราให้พารามิเตอร์เริ่มต้นมีขนาดเล็กเกินไปจึงมีความเป็นไปได้สูงที่ค่าอยู่ตัวของมันจะน้อย กว่าค่าต่ำสดที่ตั้งไว้ทำให้ต้องหยุดการปรับทั้งๆที่พารามิเตอร์นั้นไม่ใช่ค่าที่ถูกต้อง ในทางกลับกันถ้า ์ พารามิเตอร์เริ่มต้นมีขนาดเกินกว่าความเป็นจริงมากเกินไปค่าที่สภาวะอยู่ตัวก็อาจจะไม่ใช่ค่าที่ถูกต้องอีก ้ ถ้าพารามิเตอร์เหล่านี้แตกต่างจากค่าจริงมากส่วนผกผันที่สร้างขึ้นก็จะลดผลของเขตไร้ผล เช่นกัน สนองได้น้อยลงด้วยดังนั้นสัญญาณควบคุมจะถูกรบกวนอยู่ตลอดเวลาด้วยผลของเขตไร้ผลสนองที่ยัง ผลที่ตามมาคือความคลาดเคลื่อนในการตาม (Tracking error) ที่มีขนาดใหญ่เพราะว่า หลงเหลืออย่ โดยคุณสมบัติของการควบคุมแบบปรับตัวเองที่มั่นคง (Robust adaptive control) ที่ใช้ในส่วนผกผันของ ึ ขนาด<mark>ของความคลาดเคลื่อนในการตามจะขึ้นกับระดับข</mark>องการรบ เขตไร้ผลสนองแบบปรับตัวเอง ึกวนและการพิสูจน์จะรับรองได้เพียงขนาดความ<mark>คลาดเคลื่อนมีค่าเล็กแบบนัยกำลังสองเฉลี่ยดังสม</mark>การ ส่วนวิธีที่นำเสนอนั้นแม้ค่าพารามิเตอร์ที่สภาวะอยู่ตัวจะไม่ตรงกับค่าจริงก็จะไม่มีผลต่อ  $(3.2.11)$ ้ความคลาดเคลื่อนในการตามเพราะไม่ได้ใช้พ<mark>ารามิเ</mark>ตอร์<mark>ข</mark>องเขตไร้ผลสนองโดยตรงและจากการพิสูจน์ สามารถรับรองได้ว่าความคลาดเคลื่อนที่สภาวะอยู่ตัวมีค่าเล็กๆอยู่ในเซตคงค้างหนึ่ง

ี การทดสอบที่ 5.1.3 เพื่อเปรียบเทียบประสิทธิภาพและความมั่นคงของการควบคุมต่อความไม่แน่นอน ต่างๆ

เริ่มแรกเราจะพิจารณาผลกระทบที่เกิดจากการเปลี่ยนแปลงแถบ ไร้ผลสนอง (Dead band) โดย แถบไร้ผลสนองเปลี่ยนแปลงสลับไปมาทุกๆ 3 วินาที ดังรูปที่ 5.12

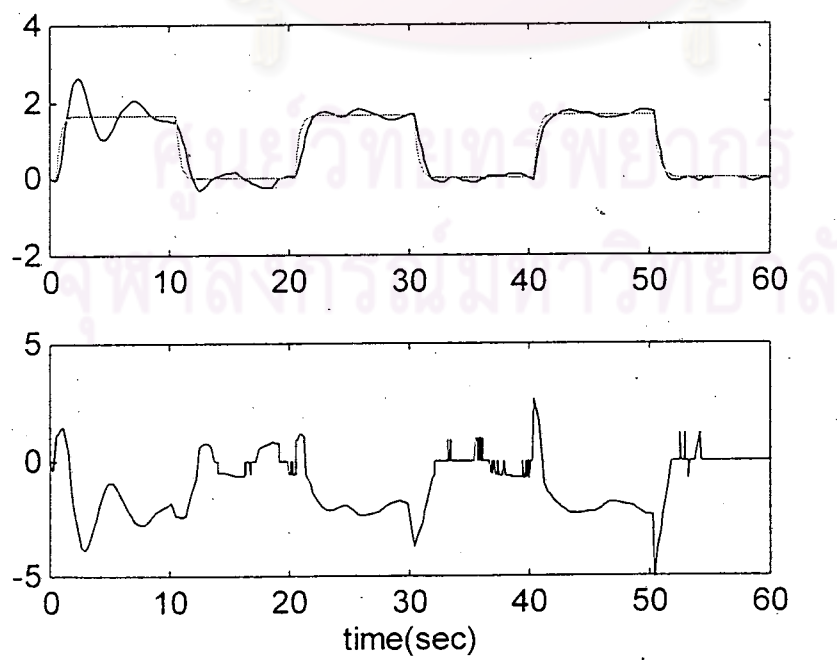

รูปที่ 5.11 ผลที่ได้จากส่วนผกผันของเขตไร้ผลสนองแบบปรับตัวเองเมื่อแถบไร้ผลสนองเปลี่ยนแปลง (บน)  $y(t)$  (เส้นเข้ม) และ  $y_m(t)$  $(i)$ ส่าง) สัญญาณควบคุม  $v(t)$  จาก (5.1.1) อยู่ตลอดเวลา

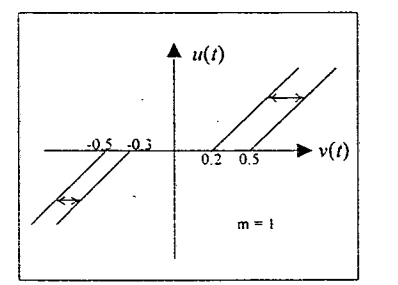

จะเห็นว่าส่วนผกผันของเขตไร้ผลสนองแบบ ปรับตัวเองไบ่สามารถลดความคลาดเคลื่อนที่เกิด จากแถบไร้ผลสนองที่แปรตามเวลาได้ ส่วนวิธี ที่นำเสนอยังคงทำให้การควบคุมบรรลุจุดประสงค์ ได้คือความคลาดเคลื่อนที่สภาวะอยู่ตัวจะมีขนาด เล็กและสัญญาณควบคุมก็ยังคงมีขนาดใกล้เคียงกับ กรณีที่แถบไร้ผลสนองคงที่

รูปที่ 5.12 เขตไร้ผลสนองที่มีแถบไร้ผลสนอง เปลี่ยนแปลงตลอดเวลา

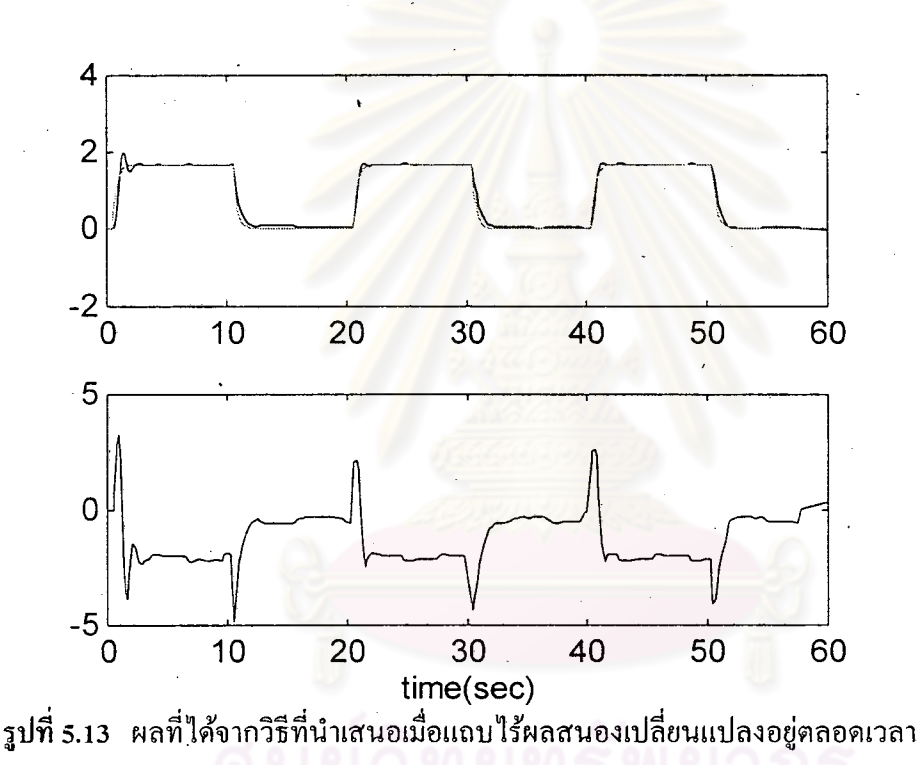

(ล่าง) สัญญาณควบคุม v(t) จาก (5.1.7) (บน)  $y(t)$  (เส้นเข้ม) และ  $y_m(t)$ 

เนื่องจากว่าในตอนออกแบบตัวควบคุมเราสมมุติว่าความชันของเขตไร้ผลสนองมีค่าเท่ากัน ดัง นั่นเราจะลองมาเปรียบเทียบคว่าในกรณีที่ความชันไม่เท่ากันจะมีผลกระทบกับการควบคุมอย่างไรบ้าง โดยความชั้นของเขตไร้ผลสนองในรูปที่ 5.1 มีค่าดังนี้  $m_r$  = 2 ,  $m_l$  = 3

ผลการจำลองแสดงไว้ในรูปที่ 5.14 และรูปที่ 5.15 จะเห็นว่าทั้งสองวิธียังคงทำให้ ้ ความคลาดเคลื่อนในการตามมีขนาดลดลงได้เป็นที่น่าพอใจแต่วิธีที่ได้นำเสนอนั้นค่อนข้างที่จะให้ผล ตอบสนองที่ดีกว่าทั้งในสภาวะเริ่มต้นและสภาวะอยู่ตัว ค่าความชันที่ใช้ในการจำลอง m, และ m ถือได้ว่ามีขนาดแตกต่างกันมาก ในความเป็นจริงแล้วถึงแม้ว่าความชั้นของเขตไร้ผลสนองจะไม่เท่า ้ คังนั้นการควบคุมยังคงบรรลุจุคประสงค์ได้แม้ว่าตัวควบคุมจะออกแบบ กันแต่ก็จะไม่ต่างกันมากนัก ไว้สำหรับกรณีที่ความชันเท่ากันกีตาม

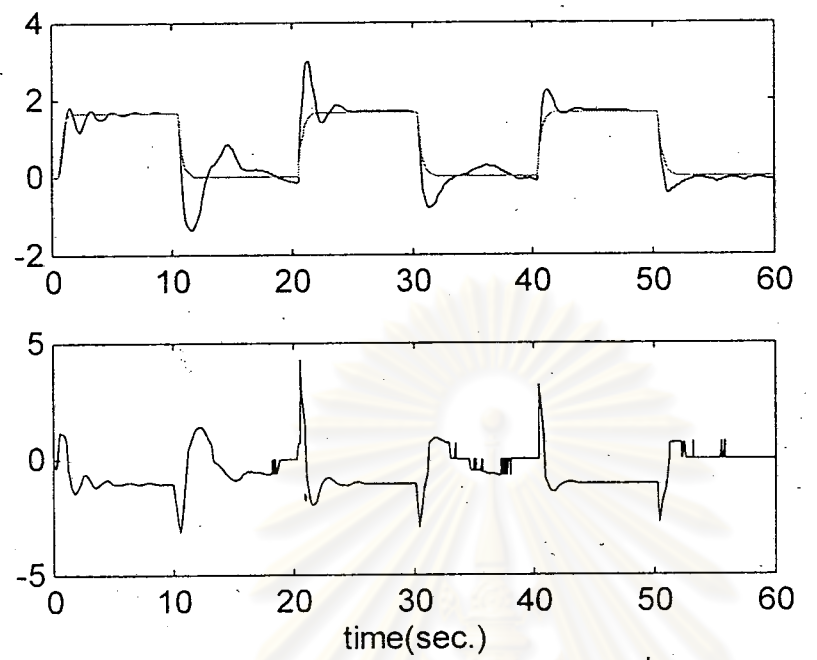

รูปที่ 5.14 ผลที่ได้จากส่วนผกผันของเขตไร้ผลสนองแบบปรับตัวเองเมื่อความชันของเขตไร้ผลสนอง ไม่เท่ากัน (บน)  $y(t)$  (เส้นเข้ม) และ  $y_m(t)$ (ล่าง) สัญญาณควบคุม  $v(t)$  จาก (5.1.1)

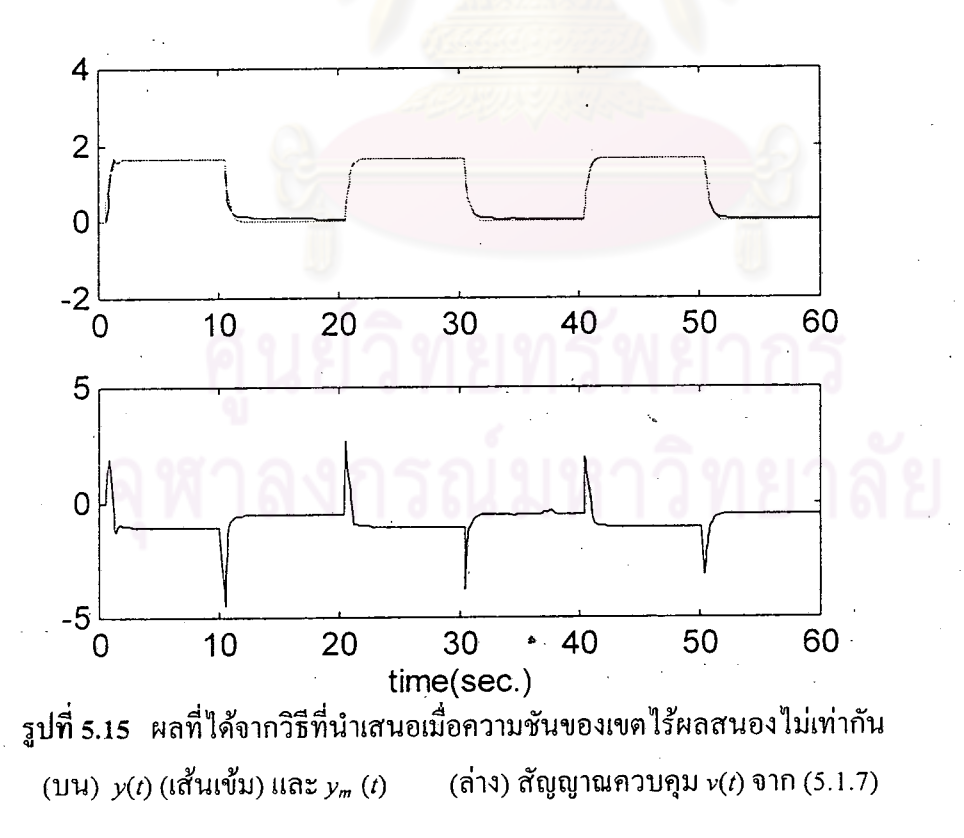

ข้อเปรียบเทียบอันสุดท้ายคือความสามารถในการควบคุมเมื่อระบบมีการรบกวนจากภายนอก สำหรับการรบกวนจะประกอบไปด้วยการรบกวนทางเข้า (Input disturbance) และการรบกวนทางออก (Output disturbance) โดยสัญญาณรบกวนทั้งสองแสดงไว้ในรูปที่ 5.16

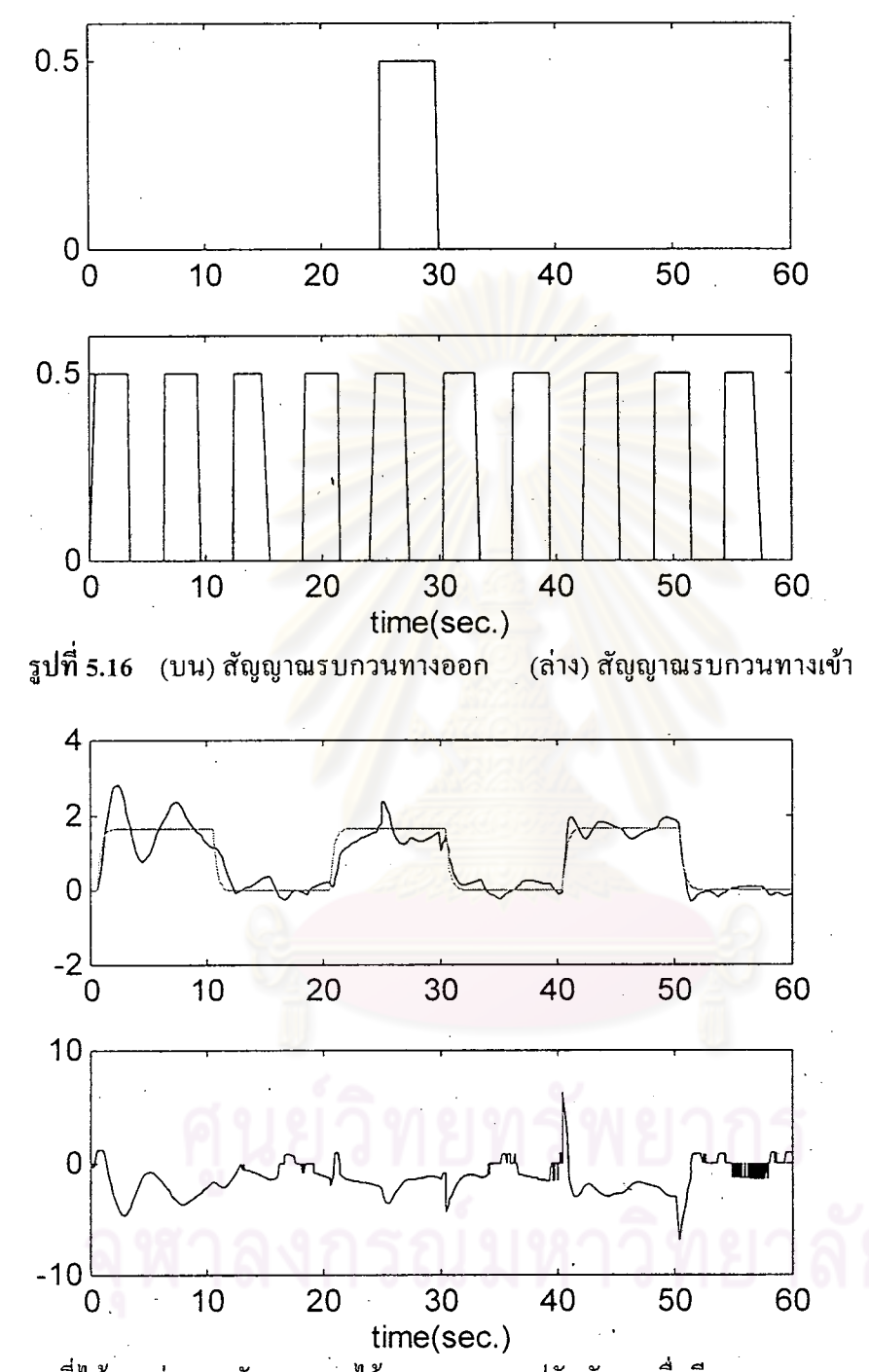

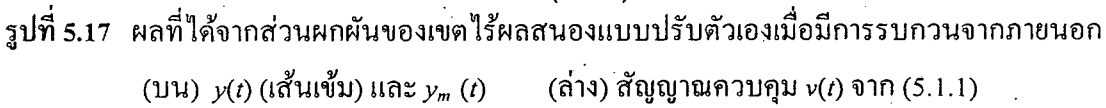

จากรูปที่ 5.17 และรูปที่ 5.18 แสคงว่าตัวควบคุมทั้งสองมั่นคง (Robust) ต่อการรบกวนทางเข้า และการรบกวนทางออกแต่ส่วนผกผันของเขตไร้ผลสนองแบบปรับตัวเองไม่สามารถลดความคลาด เคลื่อนในการตามที่มีสาเหตุมาจากการรบกวนทางเข้าได้ ส่วนวิธีที่นำเสนอยังคงสามารถลดความคลาด เคลื่อนในการตามได้เมื่อมีการรบกวนทางเข้าดังที่ได้เคยพิสูจน์ไปแล้วในบทที่ 4

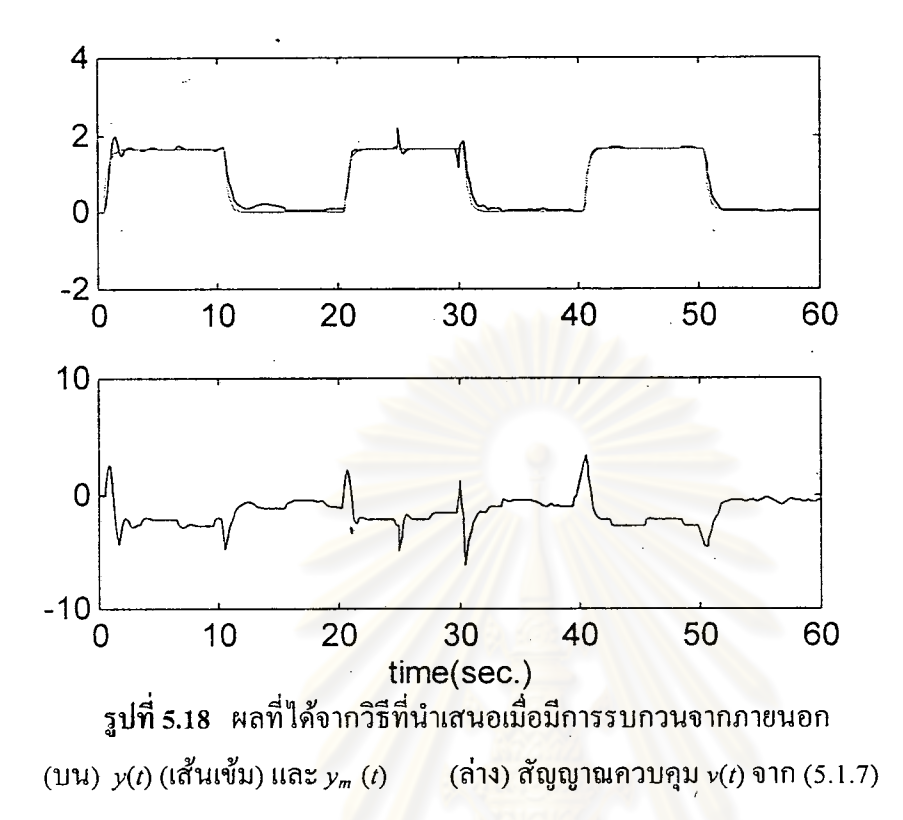

# ์ตัวอย่างที่ 5.2

ูเพื่อเปรียบเทียบตัวควบคุมที่นำเสนอ (4.3.4) และ (4.3.5) เมื่อความชันของเขตไร้ผล จุดประสงค์ ์ ค้องการควบคุมระบบ ไม่เสถียรต่อ ไปนี้เพื่อให้สัญญาณออกของระบบตามสัญญาณ ิสนองไม่เท่ากัน ้ออกของแบบจำลองอ้างอิง

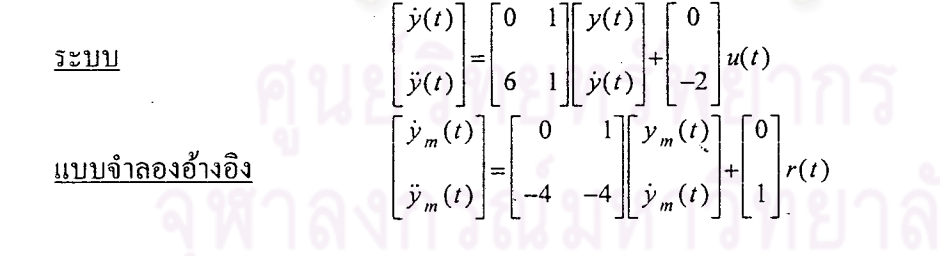

เขตไร้ผลสนองมีแถบไร้ผลสนองอยู่ระหว่าง -0.3 ถึง 0.25 หรือ  $b_t = -0.3$ ,  $b_r = 0.25$  โคยมี ในกรณีที่ทราบพารามิเตอร์ของระบบและความชันของเขตไร้ผล ความชัน  $m_r = 1$  และ  $m_l = 0.25$ ีสนองตัวควบคุมที่ออกแบบมาสำหรับกรณีที่ความชันเท่ากันตามสมการที่ (4.3.4)

 $v(t) = -k_1(t)y(t) - k_2(t)\dot{y}(t) + l(t)r(t) - \delta(t)\text{ sat}(s(t))\text{ sgn}(l^*)$  $(5.2.1)$ จากเงื่อนไขเท่าเทียม  $A - A_m = b m K^*$  และ  $b_m = b m l^*$  จะสามารถหาพารามิเตอร์ที่ต้องการได้ แต่เนื่อง จากความชันของเขตไร้ผลสนองไม่เท่ากันดังนั้นพารามิเตอร์ที่ต้องการเมื่อใช้ตัวควบคุมนี้จึงมีค่าเป็นไป "ได้ 2 ชุด คือ  $k_1^* = -5$ ,  $k_2^* = -\frac{5}{2}$ ,  $l^* = -\frac{1}{2}$  เมื่อสัญญาณควบคุมอยู่ทางขวาของเขตไร้ผลสนอง และ  $k_1^* = -20$ ,  $k_2^* = -10$ ,  $l^* = -2$  เมื่อสัญญาณควบคุมอยู่ทางซ้ายของเขตไร้ผลสนอง

โดยกำหนดพารามิเตอร์เริ่มต้นดังนี้  $k_1(0) = -3$ ,  $k_2(0) = -5$ ,  $l(0) = -1$ ,  $\delta(0) = 0$ ,  $\gamma = 0.5$ <br>  $k_1 \varepsilon = \frac{1}{5}$ ,  $\sigma_{0i} = 0.01$ ,  $i = 1,2,3$ และ  $P = \begin{bmatrix} 39 & 7.5 \\ 7.5 & 2.25 \end{bmatrix}$  กฎการปรับที่ใช้เป็นไปตามสม ึกฎการปรับที่ใช้เป็นไปตามสมการที่ (4.3.9) ถึง (4.3.11) สัญญาณอ้างอิงที่ใช้เป็นพัลส์มีคาบเท่ากับ 20 วินาที ควาามกว้างของพัลส์เท่ากับ ผลการจำลองแสดงไว้ในรูปที่ 5.19 ถึง 5.20 10 วินาทีและความสูงเท่ากับ 1 หน่วย

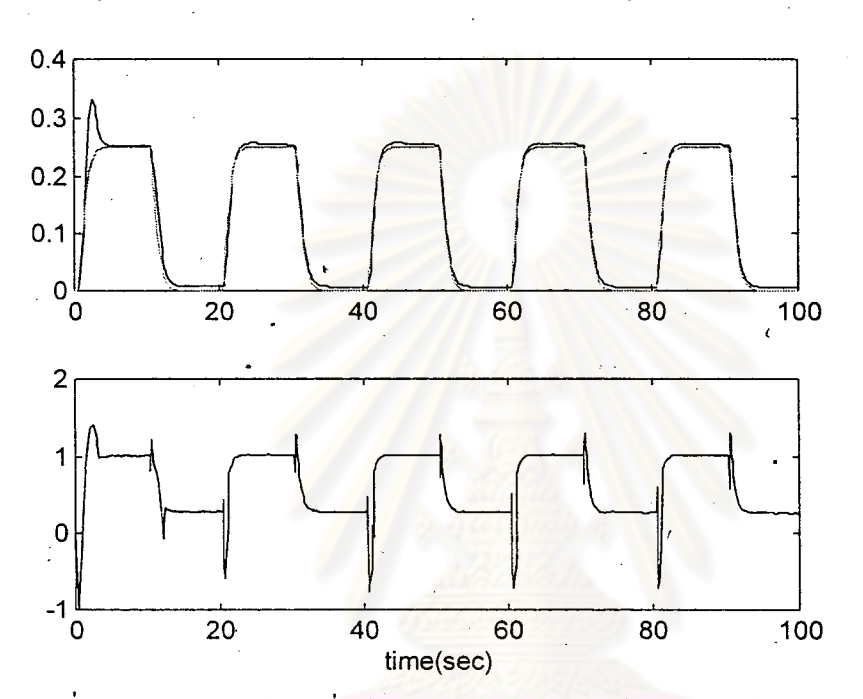

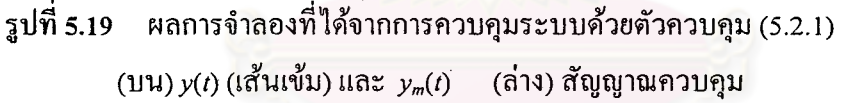

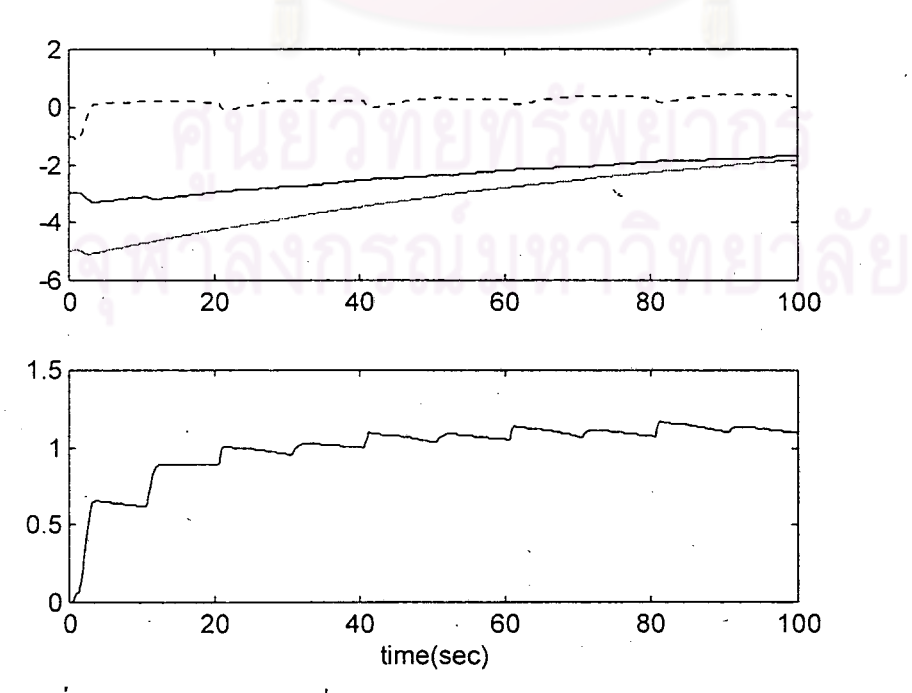

รูปที่ 5.20 ผลการจำลองที่ได้จากการควบคุมระบบด้วยตัวควบคุม (5.2.1) (บน) พารามิเตอร์  $k_1(t)$  (เส้นเข้ม)  $k_2(t)$  (เส้นจาง) และ  $l(t)$  (เส้นประ) (ล่าง) พารามิเตอร์  $\delta(t)$ 

้ต่อมาเราจะเปลี่ยนไปใช้ตัวควบคุมที่ออกแบบไว้สำหรับเขตไร้ผลสนองที่มีความชันไม่เท่ากัน ิตามสมการที่ (4.3.5) คือ

 $v(t) = -K(t)x(t) + l(t)r(t) - \delta(t)$  sat(s(t)) sgn(l<sup>\*</sup>) –  $\Delta m(t)|u_1(t)|$  sat(s(t)) sgn(l<sup>\*</sup>)  $(5.2.2)$ โดย พารามิเตอร์ในการออกแบบและค่าเริ่มต้นเหมือนกับตัวควบคุม (5.2.1)  $\Delta m(0) = 0$ ,  $\sigma_{04} = 0.01$ ,  $\gamma_{_2}$  = 0.5 กฎการปรับที่ใช้เป็นไปตามสมการ (4.3.24) ผลการจำลองแสดงไว้ในรูปที่ 5.21 และรูปที่ 5.22

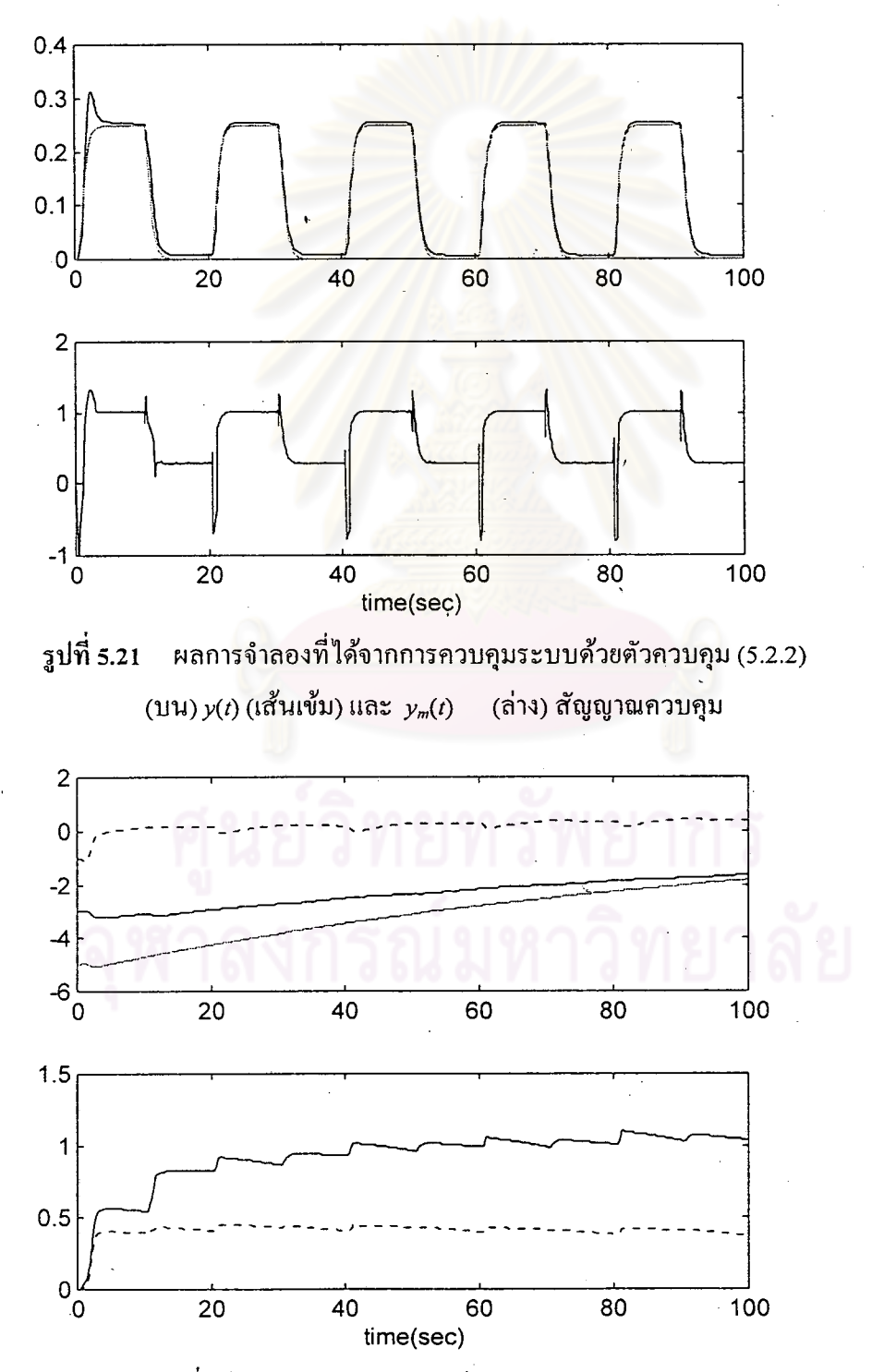

หลการจำลองที่ได้จากการควบคุมระบบด้วยตัวควบคุม (5.2.2) รูปที่ 5.22 (บน) พารามิเตอร์  $k_1(t)$ (เส้นเข้ม)  $k_2(t)$  (เส้นจาง) และ  $l(t)$  (เส้นประ) (ล่าง) พารามิเตอร์  $\delta(t)$ (เส้นทึบ)  $\Delta m(t)$ 

เมื่อเปรียบเทียบผลการจำลองระบบที่ถูกควบคุมด้วยตัวควบคุมทั้งสองพบว่า ตัวควบคุม (5.2.2) มีผล ้ตอบสนองที่ดีกว่าเล็กน้อยแต่มีสัญญาณควบคุมที่แกว่งมากกว่าตัวควบคุม (5.2.1)

### ด้วอย่างที่ 5.3

จุดประสงค์ เพื่อแสคงวิธีการควบคุมระบบเชิงเส้นแปรตามเวลาที่ได้เสนอไว้ในบทที่ 6 สมมุติให้ระบบบรรยายได้ด้วย

$$
y(t) = a(t)y(t) + \left[b(t) \quad 2\right]u(t)
$$

โดยที่  $a(t) = 2 + \sin(3t)$ ,  $b(t) = 2 + q(t)$   $q(t)$ เป็นพัลส์ที่มีคาบเท่ากับ 6 วินาที ความกว้างเท่ากับ 3 วินาทีและความสูงเท่ากับ 1 หน่วย เป็นพารามิเตอร์ที่ไม่ทราบค่าแต่ด้องรู้เครื่องหมายของ b(t), 2 และ ์เครื่องหมายของ  $b(t)$  คงที่ตลอดเวลา

แบบจำลองอ้างอิง

$$
\dot{\mathcal{Y}}_m(t) = -3\mathcal{Y}_m(t) + \begin{bmatrix} 1 & 1 \end{bmatrix} \begin{bmatrix} r_1(t) \\ r_2(t) \end{bmatrix}
$$

โดย  $r_{\rm i}(t) = r_{\rm j}(t)$  แทนพัลส์ที่มีคาบเท่ากับ 20 วินาที ความกว้างเท่ากับ 10 วินาทีและความสูงเท่ากับ ์ตัวควบคุมที่ใช้เป็นไปตามสมการ (4.2.3) คือ 1 หน่วย

$$
u(t) = u_1(t) - u_2(t)
$$

โดยที่

$$
u_1(t) = \begin{bmatrix} u_{11}(t) \\ u_{12}(t) \end{bmatrix} = -\begin{bmatrix} k_1(t) \\ k_2(t) \end{bmatrix} y(t) + \begin{bmatrix} l_1(t) & l_2(t) \\ l_3(t) & l_4(t) \end{bmatrix} \begin{bmatrix} r_1(t) \\ r_2(t) \end{bmatrix}
$$

$$
u_2(t) = \begin{bmatrix} l_1(t) & l_2(t) \\ l_3(t) & l_4(t) \end{bmatrix} \begin{bmatrix} 0 \\ 1 \end{bmatrix} \text{sat}(e(t)) \begin{bmatrix} \Delta a(t) | y(t) | + \Delta b(t) | u_{11}(t) \end{bmatrix}
$$

กฎการปรับที่ใช้เป็นไปตามสมการ (4.2.9) ถึง (4.2.12)

$$
\begin{bmatrix}\n\dot{k}_1(t) \\
\dot{k}_2(t)\n\end{bmatrix} = \begin{bmatrix}\n1 \\
1\n\end{bmatrix} Pe(t)y(t) - \sigma_1(t) \begin{bmatrix}\nk_1(t) \\
k_2(t)\n\end{bmatrix}
$$
\n
$$
\begin{bmatrix}\n\dot{l}_1(t) & \dot{l}_2(t) \\
\dot{l}_3(t) & \dot{l}_4(t)\n\end{bmatrix} = -\begin{bmatrix}\n1 \\
1\n\end{bmatrix} e(t) \begin{bmatrix}\nr_1(t) & r_2(t) - \left(\Delta a \middle| y(t) \middle| + \Delta b \middle| u_{11}(t)\right)\n\end{bmatrix} \text{sat}(e(t)) \begin{bmatrix}\nI_1(t) & \frac{l_2(t)}{l_3(t)} & \frac{l_3(t)}{l_4(t)}\n\end{bmatrix}
$$
\n
$$
\Delta \dot{a}(t) = s_1 \begin{bmatrix}\n0 & 1\n\end{bmatrix} \text{sat}(e(t)) \begin{bmatrix}\n1 \\
1\n\end{bmatrix} Pe(t) \big| y(t) \big| - \sigma_3(t) \Delta a(t)
$$
\n
$$
\Delta \dot{b}(t) = s_2 \begin{bmatrix}\n0 & 1\n\end{bmatrix} \text{sat}(e(t)) \begin{bmatrix}\n1 \\
1\n\end{bmatrix} Pe(t) \big| u_{11}(t) \big| - \sigma_4(t) \Delta b(t)
$$

พารามิเตอร์ที่ด้องการได้จาก (4.2.6) คือ  $a_{_M} - a_m = B_{_M} K_{_M}$  และ  $B_m = B_{_M} L_{_M}$ ้ค่าเริ่มต้นทุกค่าเป็นศูนย์และพารามิเตอร์ในการออกแบบคือ

$$
P = 2, \quad \varepsilon = 0.01, \quad s_{1,2} = 1, \quad \sigma_{01,02,03,04} = 0.01, \quad R(t)^{T} = \begin{bmatrix} 0 & 1 \end{bmatrix} \text{sat}(e(t))
$$

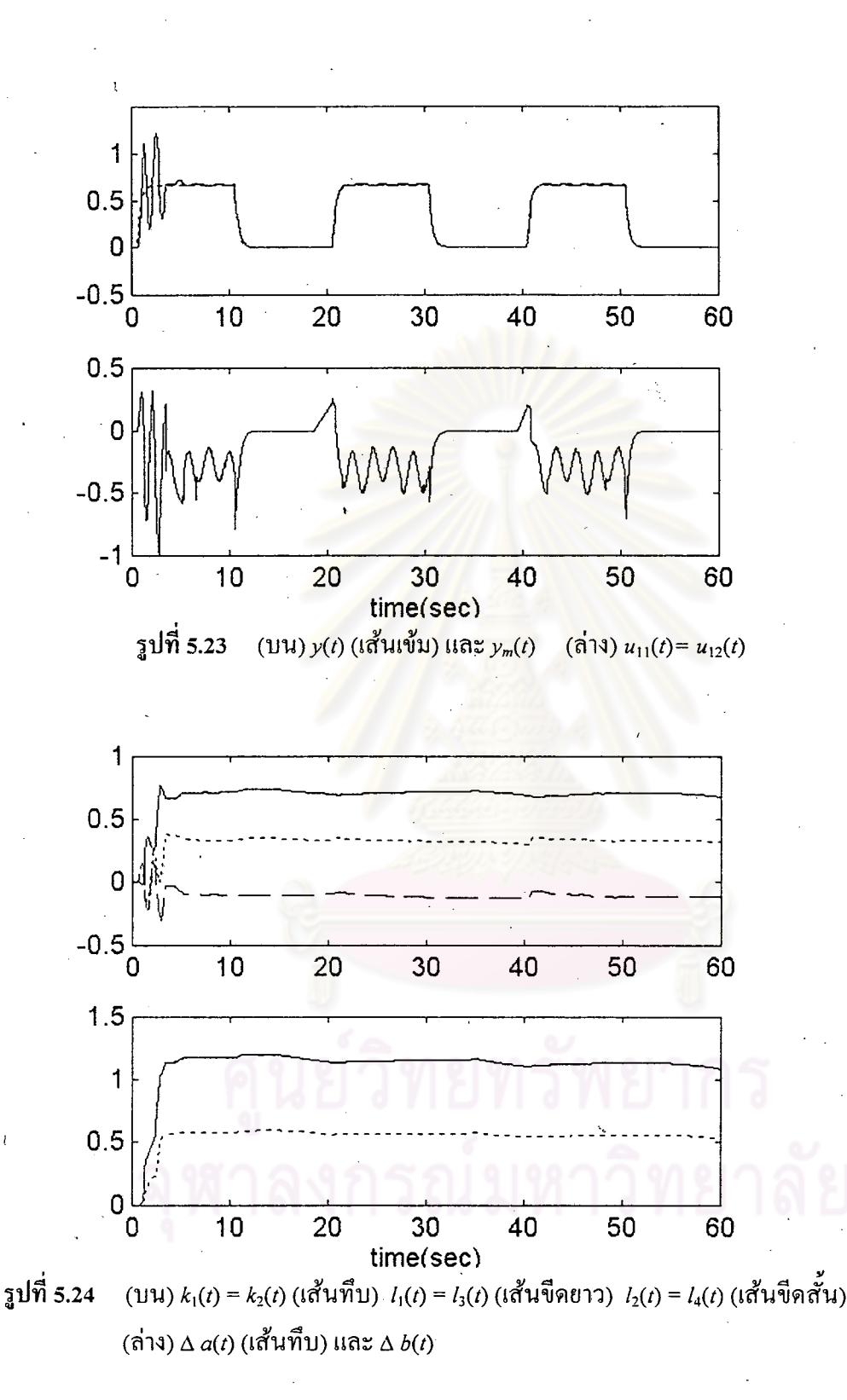

จากตัวอย่างนี้พารามิเตอร์  $b(t)$  เปลี่ยนแปลงอย่างไม่ต่อเนื่องดังนั้นในงานวิจัยที่จำลองระบบ แปรตามเวลาด้วยฟังก์ชันถ่ายโอน [2, 3] จะไม่สามารถรับประกันเสถียรภาพของระบบวงปิดได้และ ระบบก็ไม่เป็นไปตามข้อสมมุติใน [9] ด้วยคือไม่สามารถเปลี่ยนส่วนที่แปรตามเวลาให้เป็นการรบกวน ทางเข้ามีขอบเขตได้

#### ์ตัวอย่างที่ 5.4

จุดประสงค์ เพื่อเปรียบเทียบตัวควบคุมที่นำเสนอกับตัวควบคุมพื้นฐานในการควบคุมระบบที่ประกอบ ด้วยเขตไร้ผลสนอง

## ขั้นตอน

- 1. ในขั้นแรกเราจะสมมุติว่ารู้พารามิเตอร์ของระบบเชิ<mark>งเส้น ตัวควบคุมแบบพื้นฐานที่เลือกใช้จะเป็น</mark> ู้ตัวควบคมแบบอินทิกรัลสัดส่วน (Proportional-plus-intrgral controller) ที่มีอัตราขยาย (Gain) คงที่ ้เพราะว่าผลกระทบที่สำคัญของเขตไร้ผลสนองคือการทำให้เกิดความคลาดเคลื่อนในการตามซึ่งตัว ิ ควบคุมแบบอินทิกรัลสัดส่วนจะมีคุณสมบัติในการช่วยลดความคลาดเคลื่อนนี้ได้ จากนั้นจะ ้ เปรียบเทียบผลที่ได้กับตัวควบคุมที่นำเสนอในด้านต่างๆ
- ่ 2. ในกรณีที่พารามิเตอร์ของระบบเชิงเส้นมีความไม่แน่นอนดังนั้นเราจะเลือกใช้ตัวควบคมแบบปรับ ์ตัวเองชนิดแบบจำลองอ้างอิงธรรมดา (Simple model reference adaptive control) เปรียบเทียบกับตัว ควบคุมแบบปรับตัวเองที่ได้นำเสนอ

#### ระบบ

 $\begin{bmatrix} \dot{y}(t) \\ \ddot{y}(t) \end{bmatrix} = \begin{bmatrix} 0 & 1 \\ 6 & 1 \end{bmatrix} \begin{bmatrix} y(t) \\ \dot{y}(t) \end{bmatrix} + \begin{bmatrix} 0 \\ -2 \end{bmatrix} u(t)$  $\begin{bmatrix} \dot{y}_m(t) \\ \ddot{y}_m(t) \end{bmatrix} = \begin{bmatrix} 0 & 1 \\ -4 & -4 \end{bmatrix} \begin{bmatrix} y_m(t) \\ \ddot{y}_m(t) \end{bmatrix} + \begin{bmatrix} 0 \\ 1 \end{bmatrix} r(t)$ 

<u>แบบจำลองอ้างอิง</u>

ระบบเชิงเส้นที่พิจารณาเป็นระบบเดียวกับตัวอย่างที่ 5.2 แต่สมมุติว่าความชันของเขตไร้ผล โดยมีแถบ ไร้ผลสนองเปลี่ยนแปลงอยู่ระหว่าง  $b_1 = -0.2$ ,  $b_r = 0.6$ สนองเท่ากัน  $\mathfrak{u}$ ละ  $b_{t} = -0.5$ ,  $b_{r} = 0.4$  และมีความชัน  $m_{r} = m_{t} = 1$  สัญญาณอ้างอิงเป็นพัลส์ที่มีคาบ 20 วินาที ิความ ิกว้าง 10 วินาที และความสูง 1 หน่วย

#### ด้วควบคุมแบบอินทิกรัลสัดส่วนที่มีอัตราขยายคงที่

$$
v(t) = -k_1^* y(t) - k_2^* y(t) + l^* r(t) - g_1^* \operatorname{sgn}(l^*) \int_0^t e(t) dt - g_2^* \operatorname{sgn}(l^*) \int_0^t \dot{e}(t) dt
$$
 (5.4.1)

#### ้ตัวควบคุมที่นำเสนอแบบมีอัตราขยายคงที่

$$
v(t) = -k_1^* y(t) - k_2^* \dot{y}(t) + l^* r(t) - \delta^* sgn(l^*) sat(s(t))
$$
\n(5.4.2)

ตัวควบคุมแบบปรับตัวเองชนิดแบบจำลองอ้างอิงธรรมดา

$$
v(t) = -k_1(t)y(t) - k_2(t)\dot{y}(t) + l(t)r(t)
$$
\n(5.4.3)

ี่ ตัวควบคุมแบบปรับตัวเองที่นำเสนอ

$$
v(t) = -k1(t)y(t) - k2(t)y(t) + l(t)r(t) - \delta(t)sgn(l^*)sat(s(t))
$$
\n(5.4.4)

โดยเลือก  $s(t) = e(t)^T P b_m = 7.5e_1 + 2.25e_2$ ,  $\varepsilon = \frac{1}{5}$  ในกรณีที่ทราบความชันของเขตไร้ผล สนอง จากเงื่อนไขเท่าเทียม  $A - A_m = bmK^*$  และ  $b_m = bml^*$  จะสามารถหาพารามิเตอร์ที่ต้องการได้ คือ  $k_1^* = -5$ ,  $k_2^* = -\frac{5}{2}$ ,  $l^* = -\frac{1}{2}$ 

้ต่อไปจะเป็นการเปรียบเทียบตัวควบ<mark>จุมตามขั้นตอนที่ได้กล่</mark>าวไว้

ี การทดสอบที่ 5.4.1 เพื่อศึกษาผลขอ<mark>งการเปลี่ยนก่า</mark>ตัวแปรในการออกแบบ  $s_{\scriptscriptstyle \rm I},s_{\scriptscriptstyle \rm 2}$  และ  $\delta^*$  ในตัวควบ กุม (5.4.1) และ (5.4.2) ตามลำดับ

ผลการจำลองที่ได้จากการเลือก  $g_1 = 10$ ,  $g_2 = 10$  และ  $g_1 = 100$ ,  $g_2 = 100$ แสดงไว้ใน รูปที่ 5.25 ถึง 5.26

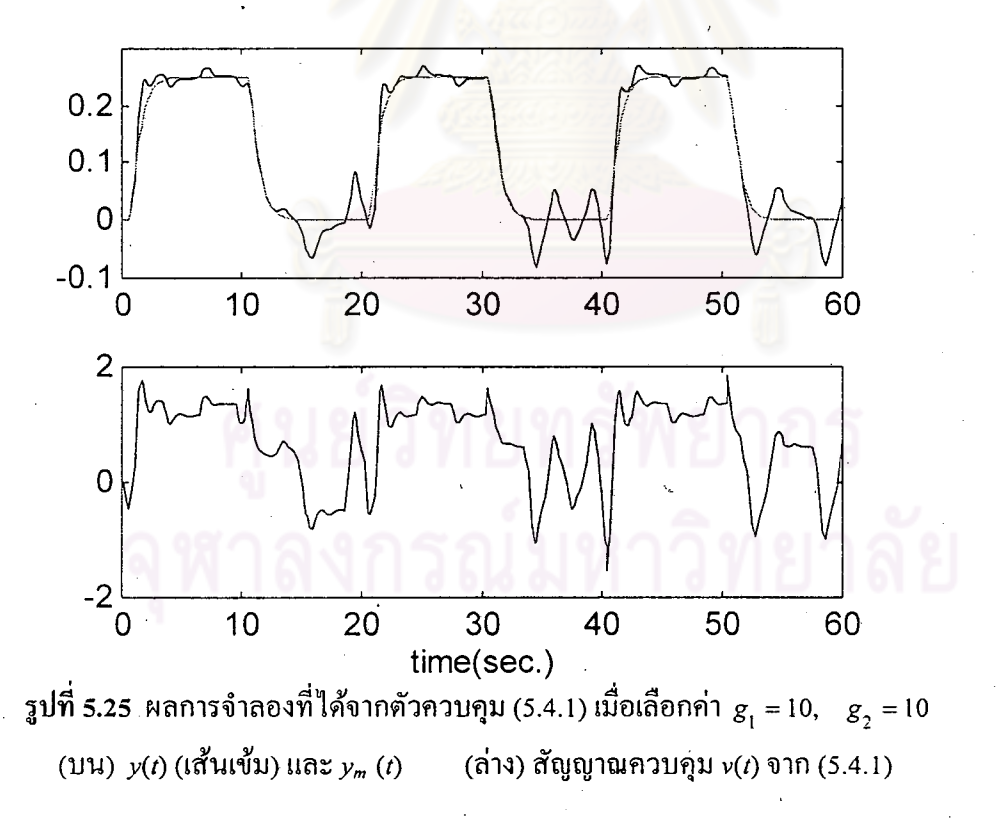

ิจากผลการจำลองพบว่าการเพิ่มขนาดของ  $_{\mathcal{S}_{1},\ \mathcal{S}_{2}}$  จะสามารถลดขนาดของความคลาดเคลื่อนใน ี การตามได้แต่สัญญาณควบคุมจะมีการแกว่งเพิ่มขึ้น ในช่วงที่สัญญาณควบคุมอยู่ภายในแถบไร้ผล ี สนอง (ในช่วงวินาทีที่ 10 - 20, 30 - 40 และ 50 - 60) ส่วนอินทิกรัลจะพยายามเพิ่มขนาดของสัญญาณ ควบคุมจึงทำให้เกิดการแกว่ง ระคับของการแกว่งจะมากถ้าระบบเชิงเส้นเดิมไม่เสถียรอยู่แล้วและ จะเห็นได้ชัดขึ้นอีกถ้าสัญญาณอ้างอิงมีขนาดเล็ก

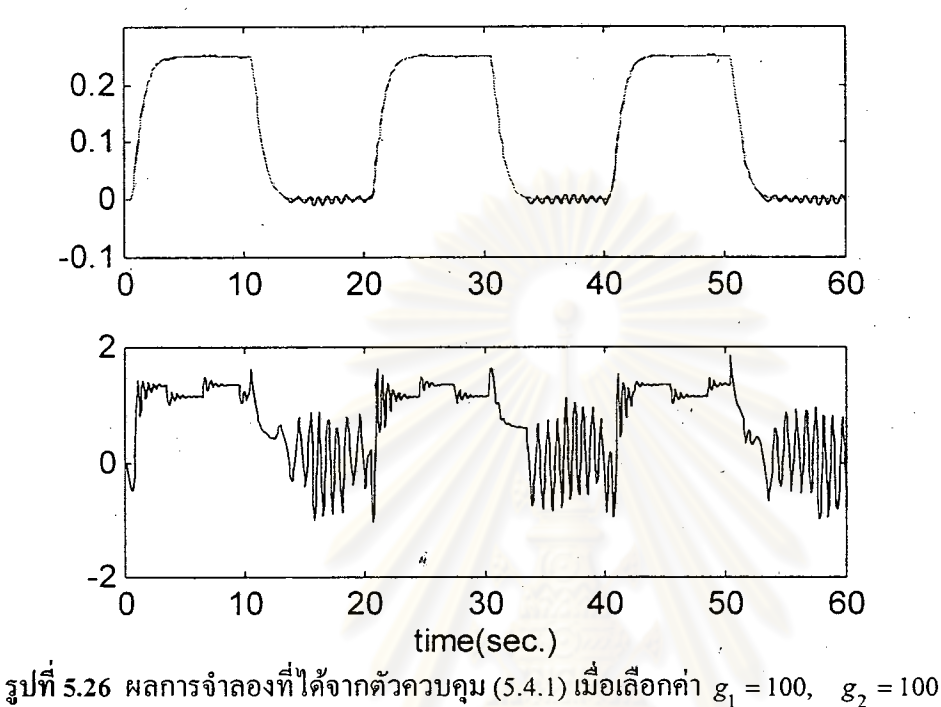

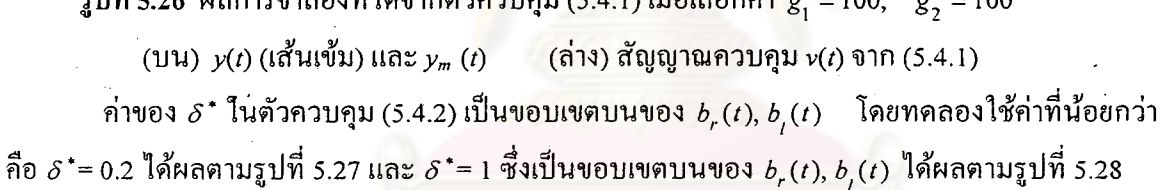

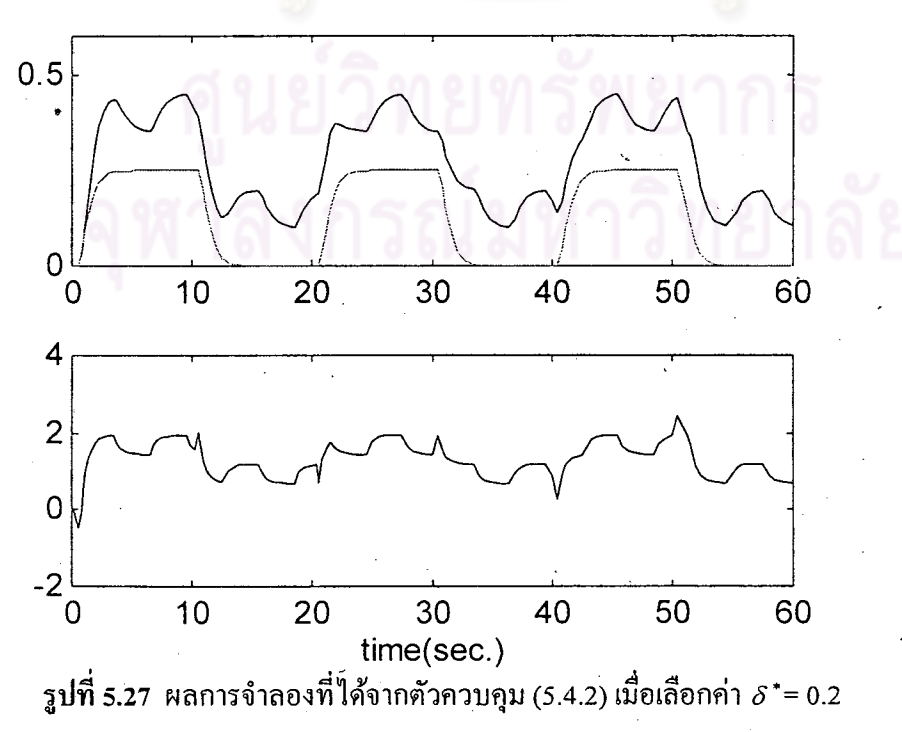

(บน)  $y(t)$  (เส้นเข้ม) และ  $y_m(t)$  $(i)$ าง) สัญญาณควบคุม  $v(t)$  จาก (5.4.2)

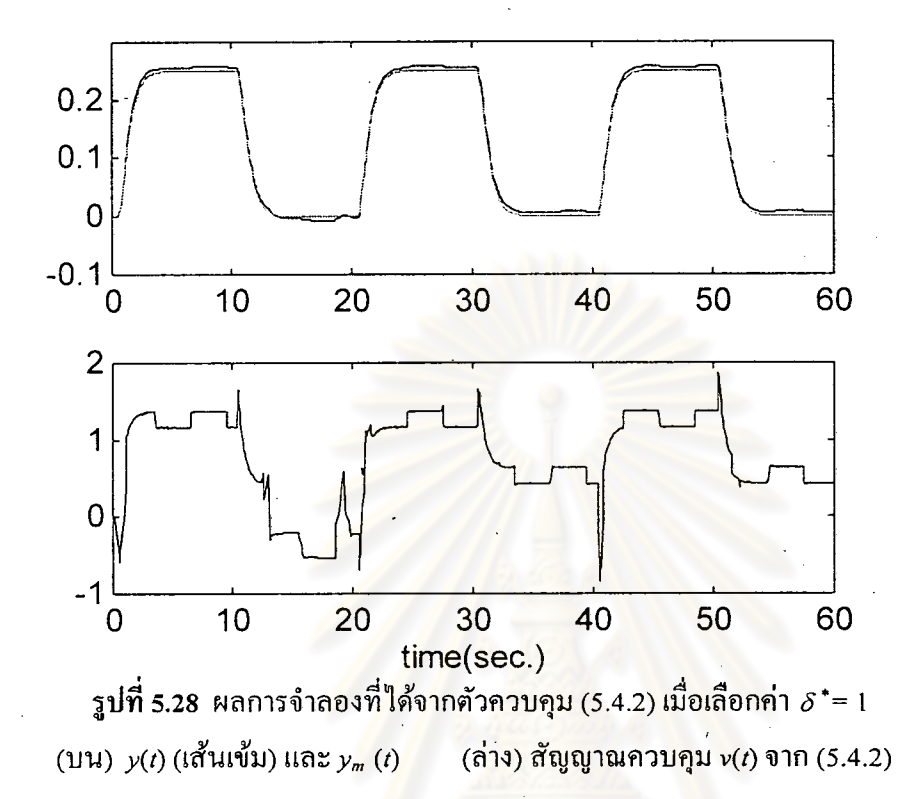

ทำนองเดียวกับก่า  $_{\mathcal{S}_1},$   $_{\mathcal{S}_2}$  กือ การเพิ่มขนาดของ  $\delta^*$  จะทำให้ขนาดของความกลาดเกลื่อนลดลง ข้อแตกต่างที่เห็นได้ชัดเมื่อเทียบกับการควบคุมแบบ แต่สัญญาณควบคุมที่ได้ก็จะมีความถี่เพิ่มขึ้น อินทิกรัลสัดส่วนคือระดับของการแกว่งจะน้อยกว่าเมื่อสัญญาณควบคุมอยู่ภายในแถบ ไร้ผลสนอง

้<br>เราลองมาวิเคราะห์ผลที่ได้จากการจำลอง พิจารณาตัวควบคุมอินทิกรัลสัดส่วน (5.4.1) ในกรณีที่สัญญาณควบคุม v(*t*) อยู่นอกแถบไร้ผลสนอง สมการความคลาดเคลื่อนที่ได้ คือ

 $\dot{e}(t) = A_m e + bmG \int_c^t edt - bmb_{r,t}$  โดย  $b_{r,t}$  แทน  $b_r$  หรือ  $b_t$  และ  $e = [y - y_m \quad \dot{y} - \dot{y}_m]^T$ กำหนดให้  $z = \int_{c}^{c} e dt$  ดังนั้น  $\dot{z} = e$  นำสมการทั้งสองมาเขียนรวมกันได้ดังนี้<br> $\dot{\zeta} = A_{\overline{M}} \zeta - \begin{bmatrix} bmb_{r, l} \\ 0 \end{bmatrix} = \begin{bmatrix} A_{m} & b m G \\ I & 0 \end{bmatrix} \zeta - \begin{bmatrix} bmb_{r, l} \\ 0 \end{bmatrix}$  $(5.4.5)$ 

โดย  $\varsigma = \begin{vmatrix} e \\ z \end{vmatrix}$ 

$$
\zeta = \begin{bmatrix} 0 & 1 & 0 & 0 \\ -4 & -4 & -2g_1 & -2g_2 \\ 1 & 0 & 0 & 0 \\ 0 & 1 & 0 & 0 \end{bmatrix} \zeta = \begin{bmatrix} 0 \\ -2 \\ 0 \\ 0 \end{bmatrix} b_{r,l} \tag{5.4.6}
$$

ถ้ำ  $g_1 = 10$ ,  $g_2 = 10$  ระบบวงปิด (5.4.6) จะมีรากอยู่ที่ 0, -0.9475, -1.5262 ± 4.3334j ถ้า  $g_1 = 100$ ,  $g_2 = 100$  ระบบวงปีด (5.4.6) จะมีรากอยู่ที่ 0, -0.9950, -1.5025 ± 14.098j

ในกรณีที่สัญญาณควบคุม v(t) อยู่ในแถบไร้ผลสนอง สมการความคลาดเคลื่อนที่ได้ คือ

$$
\vec{\zeta} = \begin{bmatrix} 0 & 1 & 0 & 0 \\ -4 & -4 & -2g_1 & -2g_2 \\ 1 & 0 & 0 & 0 \\ 0 & 1 & 0 & 0 \end{bmatrix} \vec{\zeta} - \begin{bmatrix} 0 \\ -2 \\ 0 \\ 0 \end{bmatrix} \nu
$$
(5.4.7)

ซึ่งรากของระบบวงปีด (5.4.7) ยังคงเหมือนใน (5.4.6)

้ส่วนตัวควบคุม (5.4.2) การวิเคราะห์จะเหมือนกับที่เคยกล่าวไว้ในบทที่ 4 เริ่มพิจารณาจาก กรณีที่สัญญาณควบคุม v(t) อยู่นอกแถบไร้ผลสนอง สมการความคลาดเคลื่อนที่ได้ คือ

$$
e(t) = A_m e + bm\delta^* \operatorname{sat}(s) - bmb
$$
\n(5.4.8)

และเมื่อสัญญาณควบคุมอยู่ในเขต ไร้ผล<mark>สนอง</mark>

$$
t = A_m e + bm\delta^* \text{ sat}(s) - bmv \tag{5.4.9}
$$

 $\stackrel{4}{\bf 3}$ งมีรากเหมือนกันคือ -2,-2

ถ้ำ  $\delta$  ํ เป็นขอบเขตบนของ  $b_r$  และ  $b_r$  จริงๆ เราสามารถบอกได้ว่าความคลาดเคลื่อนในการตาม ี จะลดลงจนกว่าขนาดของ *s* น้อยกว่า  $\varepsilon$  ดังที่เกยได้พิสูจน์แล้วในบทที่ 4

เมื่อเปรียบเทียบขนาดของความคลาดเคลื่อนระหว่างรูปที่ 5.26 กับ 5.28 พบว่ามีขนาดใกล้เคียง กันดังนั้นเราจะใช้ค่าของตัวแปรในการออกแบบนี้ ( $g_{_1}$  = 100,  $\quad g_{_2}$  = 100 และ  $\delta$  \*= 1) กับตัวควบคุมทั้ง สองสำหรับการทดสอบที่ 5.4.2

ี การทดสอบที่ 5.4.2 เพื่อศึกษาถึงความมั่นคงต่อการรบกวนแบบต่างๆ

เป็นที่ทราบกันดีว่าตัวควบคุมแบบอินทิกรัลสัดส่วนมีความมั่นคงต่อการรบกวนทางเข้าและการ ่ เช่นเดียวกันตัวควบคุมที่นำเสนอก็มีความมั่นคงอยู่ในระดับหนึ่งดัง รบกวนทางออกอยู่ในระดับหนึ่ง คังนั้นสำหรับการทดสอบนี้จะใช้การรบกวนที่แตกต่าง ที่ได้เคยทดสอบมาแล้วในตัวอย่างแรก ออกไปคือ

1. ระบบส่วนที่เป็นเชิงเส้นถูกรบกวนจนทำให้มีการเปลี่ยนแปลงจุดทำงานไปชั่วขณะดังนี้  $\begin{bmatrix} \omega & 1 \\ 0 & \omega \end{bmatrix}$  $1.75 \times 107$  $30 < t < 40$ 

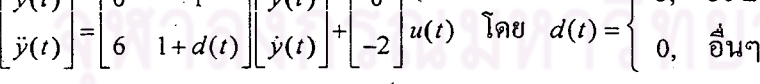

2. สัญญาณควบคุมถูกประวิงเวลาไป 0.1 วินาที ผลการจำลองที่ได้เป็นไปตามรูปที่ 5.29 ถึง 5.32

เมื่อมีการรบกวนในขณะที่  $d(t)$ =3 สมการความคลาดเคลื่อน (5.4.6) จะเปลี่ยนเป็น

$$
\vec{\zeta} = \begin{bmatrix} 0 & 1 & 0 & 0 \\ -4 & -4+3 & -2g_1 & -2g_2 \\ 1 & 0 & 0 & 0 \\ 0 & 1 & 0 & 0 \end{bmatrix} \vec{\zeta} + \begin{bmatrix} 0 & 0 \\ 0 & 3 \\ 0 & 0 \\ 0 & 0 \end{bmatrix} y_m - \begin{bmatrix} 0 \\ -2 \\ 0 \\ 0 \end{bmatrix} b_{r,l} \quad \text{and} \quad y_m = \begin{bmatrix} y_m \\ y_m \end{bmatrix} \tag{5.4.10}
$$

ี รากของระบบวงปีดจะเปลี่ยนไปเป็น 0, -0.9805, -0.0098 ± 14.2822j สมการ (5.4.7) ก็เป็นไปใน ลักษณะเดียวกัน

้ส่วนตัวควบคุมที่นำเสนอสมการความคลาดเคลื่อนจะเปลี่ยนจาก (5.4.8) เป็น

$$
\dot{e}(t) = A_m e + De + D_{\underline{y}_m} + b m \delta^* \operatorname{sat}(s) - b m b_{r, l} \quad \text{and} \quad D = \begin{bmatrix} 0 & 0 \\ 0 & 3 \end{bmatrix}
$$

ซึ่งมีรากอยู่ที่  $-0.5 \pm 1.9365$ j สมการ (5.4.9) ก็เป็นไปในลักษณะเดียวกัน

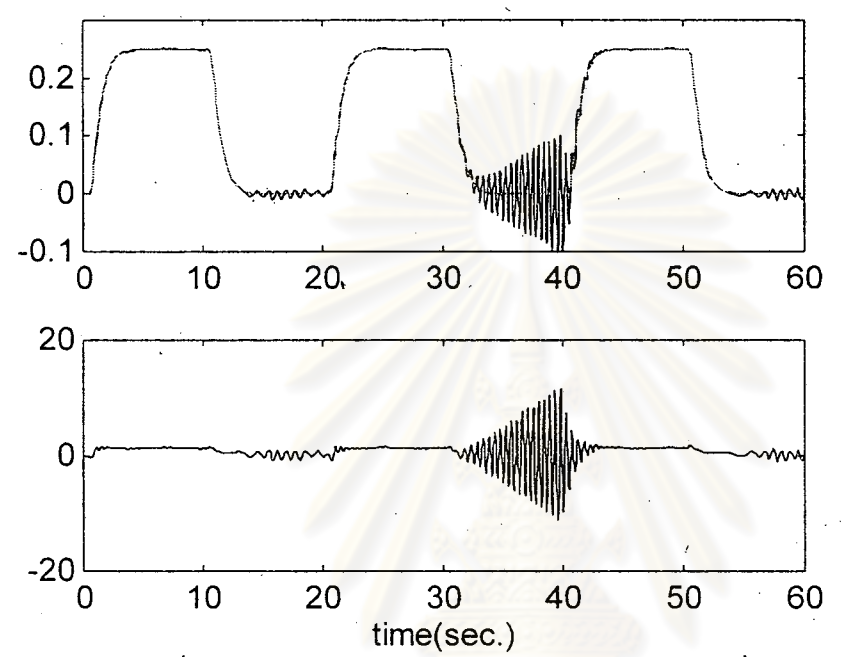

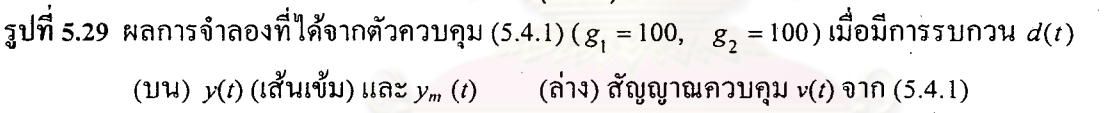

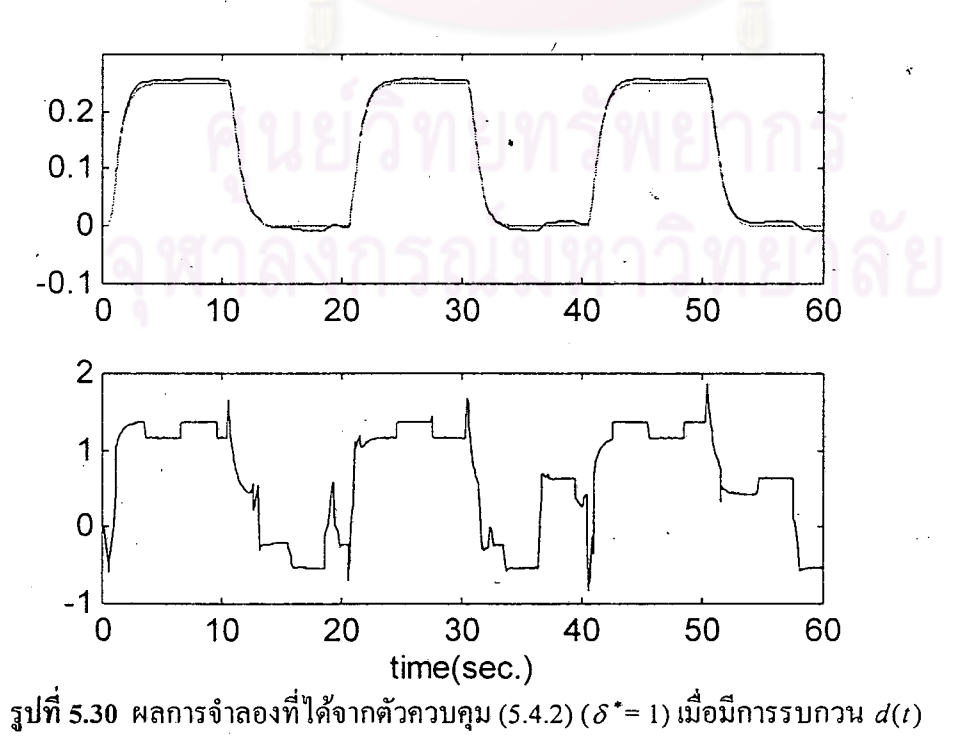

(บน)  $y(t)$  (เส้นเข้ม) และ  $y_m(t)$  $(i)$ าง) สัญญาณควบคุม  $v(t)$  จาก (5.4.2) 74

 $(5.4.11)$ 

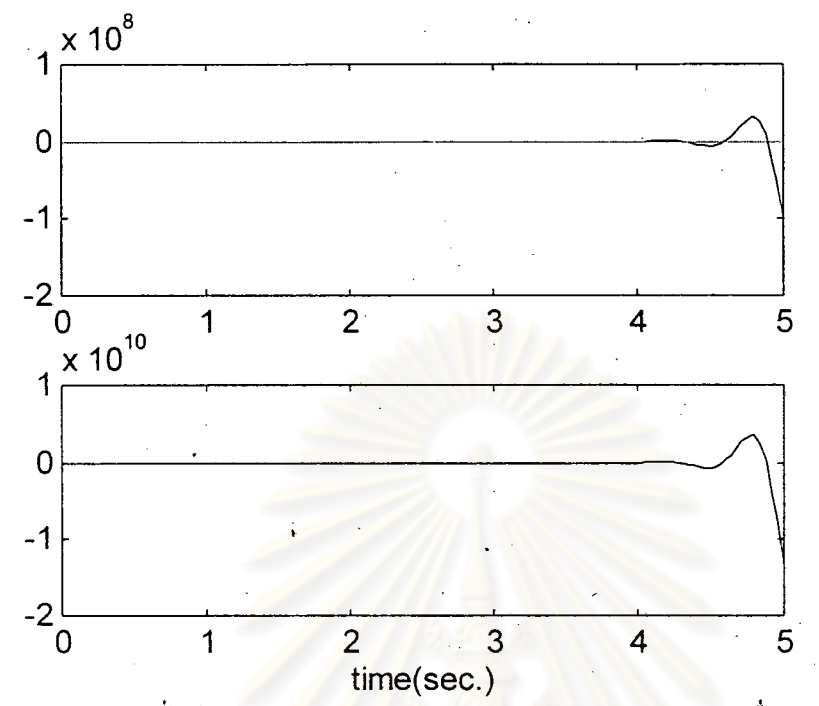

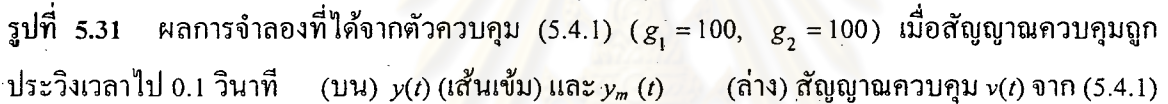

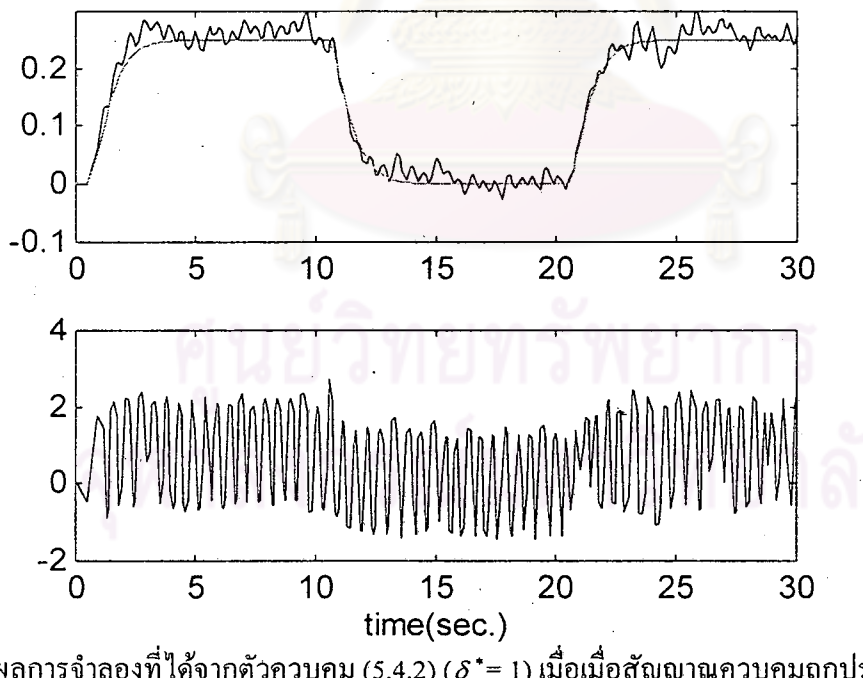

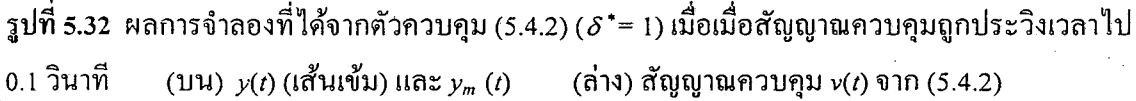

จะเห็นว่าแม้ในสภาวะปกติตัวควบคุมทั้งสองจะสามารถทำให้ขนาดของความคลาดเคลื่อนลด แต่การใช้อัตราขยายที่สูงเกินไปเพื่อลดความคลาดเคลื่อนในการตามของตัวควบคุม ลงได้เหมือนกัน อินทิกรัลสัดส่วนจะทำให้ผลตอบสนองที่ได้แกว่งเมื่อระบบถูกรบกวน

เพื่อเปรียบเทียบผลตอบสนองที่ได้จากตัวควบคุมแบบปรับตัวเองชนิดแบบจำลอง การทดสอบที่ 5.4.3 อ้างอิงธรรมดากับตัวควบคุมที่นำเสนอ

ในกรณีที่พารามิเตอร์ของระบบเชิงเส้นมีความไม่แน่นอนสงเรายังไม่สามารถหากฏการปรับที่ เหมาะสมให้กับตัวควบคุม (5.4.1) สำหรับควบคุมระบบเชิงเส้นธรรมดาได้ (ยกเว้นระบบอันดับหนึ่ง) ดัง นั้นจึงเปลี่ยนไปใช้ตัวควบคุมแบบปรับตัวเองชนิดแบบจำลองอ้างอิงธรรมดา (5.4.3) แทน ้เหต<sub>ิ</sub>ผล ้อีกประการหนึ่งในการเลือกตัวควบคุมแบบปรับตัวเองชนิดโมเดลอ้างอิงมาเปรียบก็คือ ตัวควบคุมแบบ อินทิกรัลสัดส่วนที่มีการปรับอัตราขยายเพื่อให้สัญญาณออกของระบบตามสัญญาณออกของแบบจำลอง ถือได้ว่าเป็นการควบคุมแบบปรับตัวเองชนิดแบบจำลองอ้างอิงแบบหนึ่ง [8] และโครงสร้างก็เป็นไปใน ล้กษณะเดียวกัน

ส่วนของระบบที่พิจารณาเหมือนกับการทดสอบที่ 5.4.2 คือ

 $\begin{bmatrix} 1 \\ 1 + d(t) \end{bmatrix} \begin{bmatrix} y(t) \\ \dot{y}(t) \end{bmatrix} + \begin{bmatrix} 0 \\ -2 \end{bmatrix} u(t)$  โดย  $d(t) = \begin{cases} 3, & 30 \leq 0 \\ 0, & \frac{3}{2}u$ ๆ  $30 \le t \le 40$ 

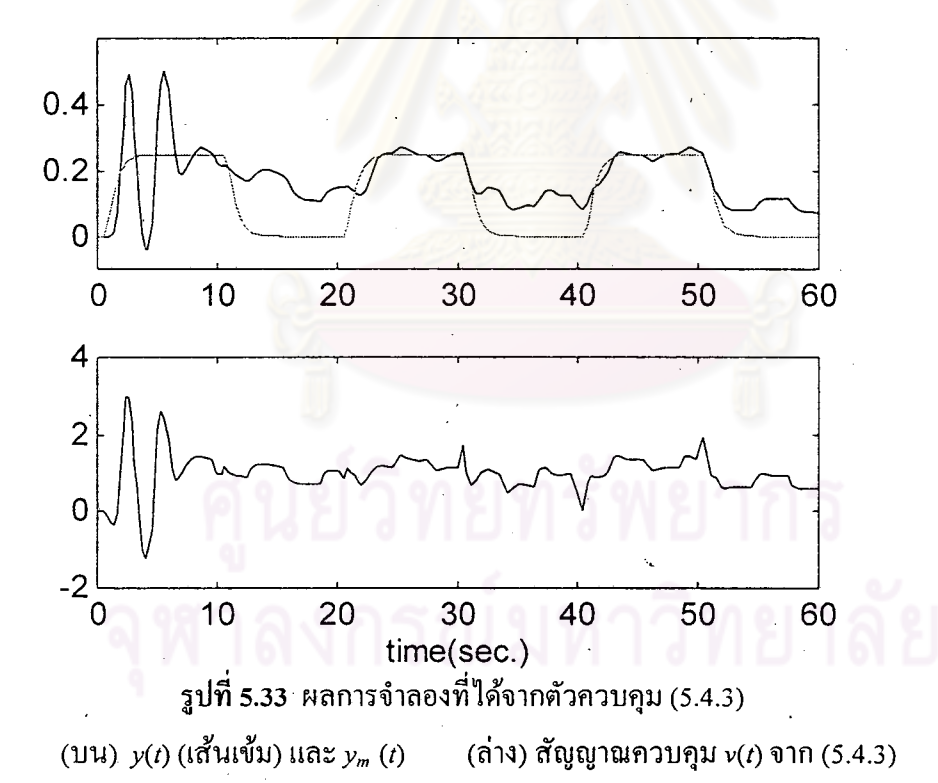

สำหรับตัวควบคุม (5.4.3) กฎการปรับที่ใช้เป็นกฎการปรับสำหรับการควบคุมแบบปรับตัวเอง ชนิดแบบจำลองอ้างอิงธรรมดา คือ

$$
\begin{bmatrix} k_1(t) & k_2(t) \end{bmatrix} = b_m^T Pe(t) \begin{bmatrix} y(t) & \dot{y}(t) \end{bmatrix} sgn(t^*) \text{ and } l(t) = -b_m^T Pe(t)r(t) sgn(t^*)
$$

โดย

$$
P = \begin{bmatrix} 39 & 7.5 \\ 7.5 & 2.25 \end{bmatrix}
$$
 2.25 n13314 n18 n16 n1 (0) = -4, 2(0) = -1.5, 2(0) = 0

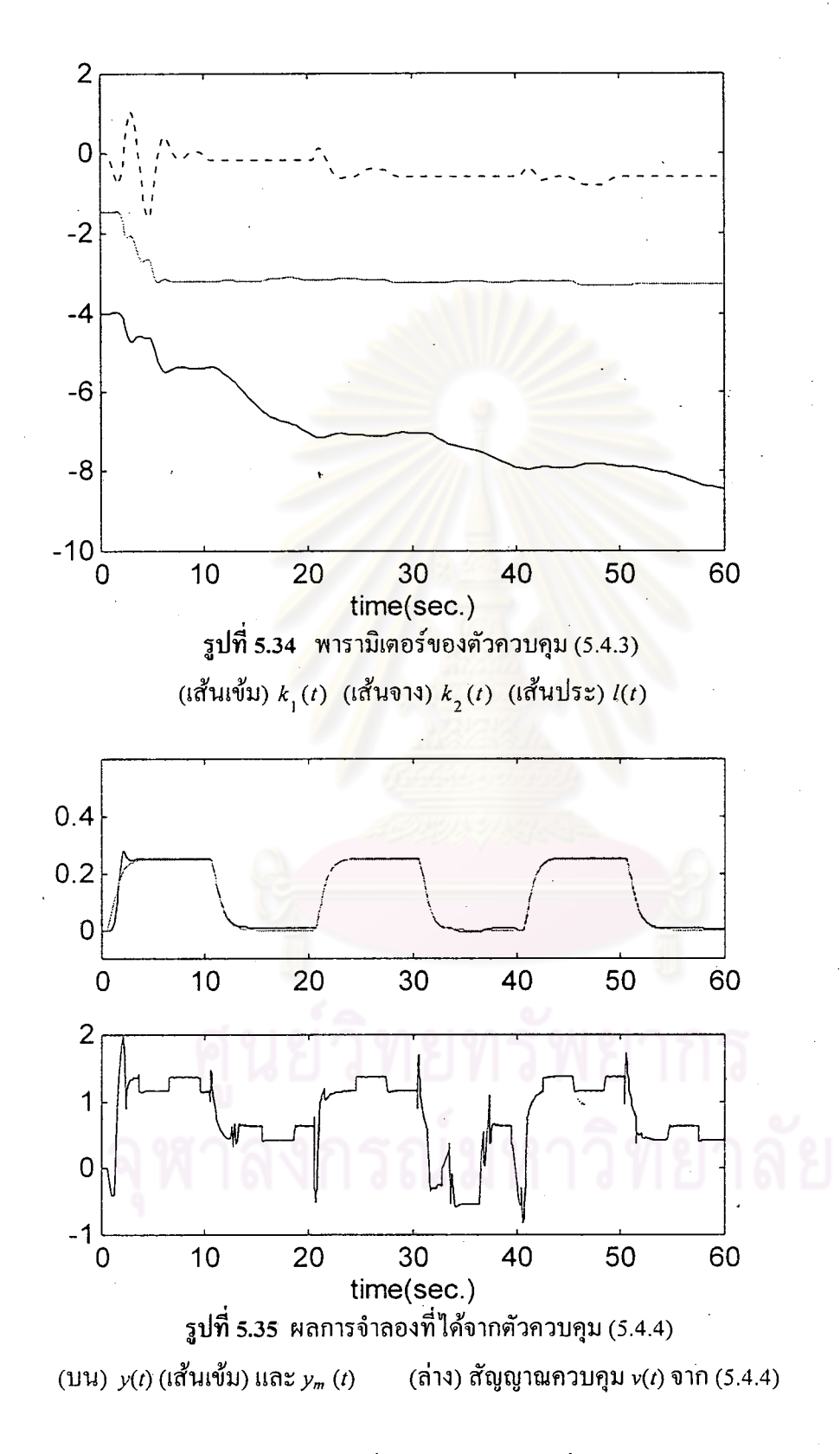

ส่วนตัวควบคุม (5.4.4) กฎการปรับที่ใช้เป็นกฎการปรับที่ได้เสนอไว้ใน (4.3.9) ถึง (4.3.11)  $P = \begin{bmatrix} 39 \\ 7.5 \end{bmatrix}$  $\begin{bmatrix} 7.5 \\ 2.25 \end{bmatrix}$ ,  $\epsilon = \frac{1}{5}$ ค่าเริ่มต้นคือ  $k_1(0) = -4$ ,  $k_2(0) = -1.5$ ,  $l(0) = 0$ ,  $\delta(0) = 0$ โดย ี ค่ำเริ่มต้นและค่าของเมทริกซ์ *P* จะเหมือนกับตัวควบคุม (5.4.3) ข้อสังเกตอีกอย่างหนึ่งในการเลือก

คังนั้นสัมประสิทธิ์ที่คูณอขู่กับ  $e_{_{1}}(t) = y(t) - y_{_{m}}(t)$  $\overline{P}$  คือ ในที่นี้เราให้ความสำคัญกับ  $\overline{y}(t)$  มากกว่า ใน  $s(t) = e(t)^T P b_m = 7.5e_1 + 2.25e_2$  จึงควรมีค่ามากกว่า ผลการจำลองแสดงไว้ในรูปที่ 5.35 และ 5.36

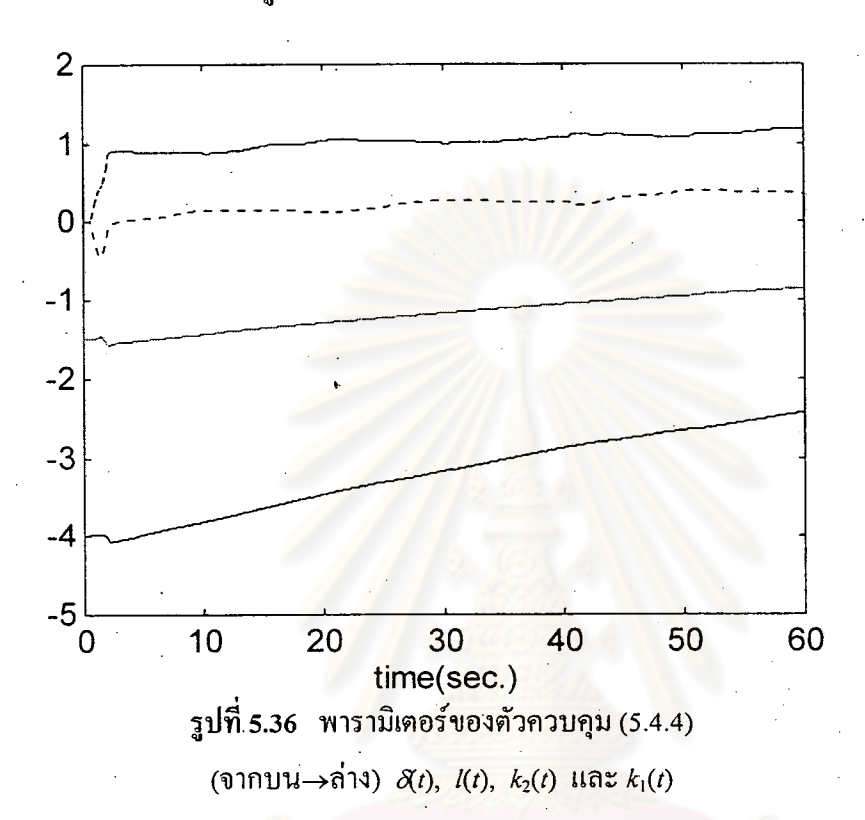

ผลที่สังเกตเห็นได้คือแม้ในช่วงที่ไม่มีการรบกวนจากภายนอก ด้วควบคุมแบบปรับตัวเอง ึชนิดแบบจำลองอ้างอิงธรรมคาใน (5.4.3) ก็ไม่สามารถลดความคลาดเคลื่อนที่เกิดจากเขตไร้ผลสนองได้ เพราะ  $k_1(t)$  ของ (5.4.3) อาจไม่มีขอบเขตุ